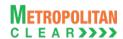

# MCCIL-Interoperability - Clearing Corporation File Format

#### **Members File Formats for Members**

Version 11.3.5.9 02/05/2019

Version 11.3.5.9

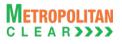

#### **Table of Contents**

| Section | n A: Introduction                                         | 4    |
|---------|-----------------------------------------------------------|------|
| 1.      | Executive Summary                                         | 4    |
| 2.      | Restriction on Use and Disclaimer of Information and Data | 4    |
| 3.      | Target Audience                                           |      |
| Section | n B: File Formats                                         |      |
| 4.      | List of File Formats Supported                            |      |
| 5.      | File Formats                                              |      |
|         | .1. Scrip Master                                          |      |
| _       | .2. Scrip Mapping File                                    |      |
|         | 3. Trade File                                             |      |
| 0.      | 5.3.1. Notes for file 'MSE-EQ_TRDyyyymmdd.csv'            | 11   |
| 5       | .4. Market Statistics                                     | 12   |
| 0.      | 5.4.1. Notes                                              |      |
| 5       | .5. Custodian Participant Master                          |      |
|         | .6. Settlement Schedule                                   |      |
| -       | .7. Corporate Action                                      |      |
|         | .8. Debit/Credit Note to Member                           |      |
|         | 9. Bank File Details to Member                            |      |
| _       |                                                           |      |
|         | .10. Next Day Bank File to Member                         |      |
| 5.      | .11. Obligation file to Clearing Member                   |      |
| _       | 5.11.1. Notes                                             |      |
| 5.      | .12. Obligation file to Trading Member                    |      |
| _       | 5.12.1. Notes                                             |      |
|         | .13. Day Summary                                          |      |
| 5.      | .14. Margin                                               |      |
| _       | 5.14.1. Notes:                                            |      |
|         | .15. Collateral Details                                   |      |
|         | .16. Expiring Collateral Details                          |      |
|         | .17. STT for Clearing Member                              |      |
| 5.      | .18. STT for Trading Member                               | . 34 |
|         | .19. Valuation Debit / Credit                             |      |
|         | .20. Close Out                                            |      |
|         | .21. Adhoc Charges                                        |      |
|         | .22. Delivery Pay-In                                      |      |
|         | .23. Delivery Pay-Out                                     |      |
|         | .24. Direct Payout Request File from Member               |      |
| 5.      | .25. Direct Payout Request Response File to Member        |      |
|         | 5.25.1. List of Error Codes                               |      |
|         | 5.25.2. Notes:                                            | .43  |
| 5.      | .26. Direct Pay-Out File                                  | . 44 |
| 5.      | .27. Physical Delivery Settlement                         | .46  |
| 5.      | .28. CP Modification File from Member                     | . 47 |
|         | 5.28.1. Notes                                             | . 47 |
| 5.      | .29. CP Modification Response File to Member              | . 48 |
|         | 5.29.1. List of Error Codes                               |      |
|         | 5.29.2. Notes:                                            |      |
| 5.      | .30. Trade Confirmation File to Custodian                 |      |
|         | .31. Trade Confirmation File from Custodian               |      |
| ٥.      | 5.31.1. Notes                                             |      |
| 5       | .32. Trade Confirmation Response File to Custodian        |      |
| 0.      | 5.32.1. List of Error Codes                               |      |
|         | 5.32.2. Notes:                                            |      |
| 5       | .33. Trade Confirmation File to Member                    |      |
|         | .34. OTR File from Member                                 |      |
| J.      |                                                           | . ∪⊤ |

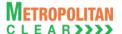

### Version 11.3.5.9 Equity Interoperability - Clearing Corporation Open Interface Specification for Members

| 5.34.1. Notes                                               |    |
|-------------------------------------------------------------|----|
| 5.35. OTR Response File to Member                           | 55 |
| 5.35.1. List of Error Codes                                 |    |
| 5.35.2. Notes:                                              |    |
| 5.36. OTR File to Custodian                                 |    |
| 5.37. OTR File from Custodian                               |    |
| 5.37.1. Notes                                               |    |
| 5.38. OTR Response File to Custodian                        |    |
| 5.38.1. List of Error Codes                                 |    |
| 5.38.2. Notes:                                              |    |
| 5.39. OTR Confirmation File to Member                       |    |
| 5.40. Funds Early Pay-In file from member                   |    |
| 5.41. Funds Early Pay-In Response file to member            |    |
| 5.41.1. List of Error Codes                                 |    |
| 5.41.2. Notes:                                              |    |
| 5.42. Funds Early Pay-In Allocation file from member        |    |
| 5.43. Funds Early Pay-In Allocation Response file to member |    |
| 5.44. Securities Early Pay-In file from member              |    |
| 5.44.1. Notes                                               |    |
| 5.45. Securities Early Pay-In Response file to member       |    |
| 5.45.1. List of Error Codes                                 |    |
| 5.45.2. Notes:                                              |    |
| 5.46. Security Early Pay In File                            |    |
| 5.47. VaR file to Member                                    |    |
| 5.48. Institution Give Up File                              |    |
| 5.48.1. Notes                                               |    |
| 5.49. Cross Margins Client Details from Member              |    |
| 5.49.1. Notes:                                              | 73 |
| 5.50. Response of Cross Margins Client Details to Member    |    |
| 5.50.1. List of Error Codes                                 |    |
| 5.50.2. Notes:                                              |    |
| 5.51. Cross Margins Benefit to Members                      |    |
| 5.52. INST Trade Confirmation File from Custodian           |    |
| 5.53. Margin Surveillance Upload                            |    |
| 5.54. Share Securities Outward File from Member             |    |
| 5.54.1. Notes                                               |    |
| 5.55.1. Notes                                               |    |
| 5.56. Clearing Fees to Clearing Member                      |    |
| 5.56.1. Notes                                               |    |
| Section C: Change History                                   |    |
| 6. Changes Made                                             |    |
| 6.1. Version 11.3.5.1 to Version 11.3.5.2                   |    |
| 6.2. Version 11.3.5.2 to Version 11.3.5.3                   |    |
| 6.3. Version 11.3.5.3 to Version 11.3.5.4                   |    |
| 6.4. Version 11.3.5.4 to Version 11.3.5.5                   |    |
| 6.5. Version 11.3.5.5 to Version 11.3.5.6                   |    |
| 6.6. Version 11.3.5.6 to Version 11.3.5.7                   |    |
| 6.7. Version 11.3.5.7 to Version 11.3.5.8                   |    |
| 6.8 Version 11.3.5.8 to Version 11.3.5.0                    | 98 |

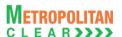

#### **Section A: Introduction**

#### 1. Executive Summary

Version 11.3.5.9

This document describes the various file formats published by the Clearing Corporation and used by vendor/Clearing Corporation's members for retrieving information.

The Clearing Corporation requires that the vendor/Clearing Corporation's member undergo a conformance test upon completing development of the interface. The vendor/Clearing Corporation's member must contact the Clearing Corporation to schedule an appropriate period for testing.

The vendor/Clearing Corporation's member may contact the Information Technology Division of the Clearing Corporation to seek clarification at:

### Metropolitan Clearing Corporation of India Ltd. (MCCIL)

4<sup>th</sup> Floor, Vibgyor Towers,
G Block, Plot No. C-62,
Opp. Trident Hotel, Bandra Kurla
Complex, Bandra (East),

Mumboi 400 051

Tel: +91 – 22 – 61129000
Fax: +91 – 22 – 61129009
Email – backoffice@msei.in

Mumbai 400 051 www.mclear.in

#### 2. Restriction on Use and Disclaimer of Information and Data

The information contained in this document constitutes a trade secret and/or information that are commercial or financial and confidential or privileged. It is furnished in confidence with the understanding that it will not, without the prior written permission of MCCIL, be used or disclosed for other than allowed purposes.

The copyright in this work may be vested with MCCIL and / or its suppliers. No part of this document may be copied, reproduced, stored in a retrieval system, or transmitted, in any form or by any means whether, electronic, mechanical, or otherwise without the prior written permission of MCCIL.

The recipient acknowledges that MCCIL and its suppliers may have copyright in the work. The recipient further agrees that the work is confidential information and contains proprietary MCCIL information belonging to MCCIL and / or its suppliers. The recipient manifests, by its receipt of the

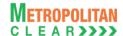

work, its acknowledgment of MCCIL and / or its suppliers copyright in the work, its acceptance that the work is confidential information, and its compliance with the terms contained in this notice.

Although MCCIL has made every effort to provide accurate information at the date of publication, it does not give any representations or warranties as to the accuracy, reliability or completeness of the information in this document. Accordingly, MCCIL, it subsidiaries and their employees, officers and contractors and its suppliers shall not, to the extent permitted by law, be liable for any direct or indirect loss arising in any way (including by way of negligence) from or in connection with anything provided in or omitted from this document or from any action taken, or inaction, in reliance on this document.

MCCIL reserves the right to amend details in this document at any time and without notice.

#### 3. Target Audience

This document is generated for information technology personnel, especially system designers and programmers of user organizations and third-party software developers (referred as vendor/ Clearing Corporation's member).

### **Section B: File Formats**

Version 11.3.5.9

### 4. List of File Formats Supported

MCCIL supports the following file formats:

| File Name                                          | File Type | Mode | Source |
|----------------------------------------------------|-----------|------|--------|
| Scrip Master                                       | CSV       | FTP  | CNS    |
| Scrip Mapping File                                 | CSV       | FTP  | CNS    |
| Trade File                                         | CSV       | FTP  | CNS    |
| Market Statistics                                  | CSV       | FTP  | CNS    |
| Custodian Participant Master                       | CSV       | FTP  | CNS    |
| Settlement Schedule                                | CSV       | FTP  | CNS    |
| Corporate Action                                   | CSV       | FTP  | CNS    |
| Debit/Credit Note to Member                        | CSV       | FTP  | CNS    |
| Bank File Details to Member                        | CSV       | FTP  | CNS    |
| Next Day Bank File to Member                       | CSV       | FTP  | CNS    |
| Obligation file to Clearing Member                 | CSV       | FTP  | CNS    |
| Obligation file to Trading Member                  | CSV       | FTP  | CNS    |
| Day Summary                                        | CSV       | FTP  | CNS    |
| Margin                                             | CSV       | FTP  | CNS    |
| Collateral Details                                 | CSV       | FTP  | CNS    |
| Expiring Collateral Details                        | CSV       | FTP  | CNS    |
| STT File                                           | CSV       | FTP  | CNS    |
| Valuation Debit / Credit                           | CSV       | FTP  | CNS    |
| Close Out                                          | CSV       | FTP  | CNS    |
| Adhoc Charges                                      | CSV       | FTP  | CNS    |
| Delivery Pay-In                                    | CSV       | FTP  | CNS    |
| Delivery Pay-Out                                   | CSV       | FTP  | CNS    |
| Direct Payout Request File from Member             | CSV       | FTP  | Member |
| Direct Payout Request Response File to Member      | CSV       | FTP  | CNS    |
| Direct Payout File                                 | CSV       | FTP  | CNS    |
| Physical Delivery Settlement File                  | CSV       | FTP  | CNS    |
| CP Modification File from Member                   | CSV       | FTP  | Member |
| CP Modification Response File to Member            | CSV       | FTP  | CNS    |
| Trade Confirmation File to Custodian               | CSV       | FTP  | CNS    |
| Trade Confirmation File from Custodian             | CSV       | FTP  | Member |
| Trade Confirmation Response File to Custodian      | CSV       | FTP  | CNS    |
| Trade Confirmation File to Trading Member          | CSV       | FTP  | CNS    |
| OTR File from Member                               | CSV       | FTP  | Member |
| OTR Response File to Member                        | CSV       | FTP  | CNS    |
| OTR File to Custodian                              | CSV       | FTP  | CNS    |
| OTR File from Custodian                            | CSV       | FTP  | Member |
| OTR Response File to Custodian                     | CSV       | FTP  | CNS    |
| OTR Confirmation File to Trading Member            | CSV       | FTP  | CNS    |
| Funds Early Pay-In File from Member                | CSV       | FTP  | Member |
| Funds Early Pay-In Response File to Member         | CSV       | FTP  | CNS    |
| Securities Early Pay-In File from Member           | CSV       | FTP  | Member |
| Securities Early Pay-In Response File to Member    | CSV       | FTP  | CNS    |
| Security Early Pay-In File                         | CSV       | FTP  | CNS    |
| VaR File to Member                                 | CSV       | FTP  | CNS    |
| Cross Margins Client Details from Member           | CSV       | FTP  | CNS    |
| Response of Cross Margins Client Details to Member | CSV       | FTP  | CNS    |
| Cross Margins Benefit to Members                   | CSV       | FTP  | CNS    |
| INST Trade Confirmation file from Custodian        | CSV       | FTP  | Member |

#### Version 11.3.5.9 Equity Interoperability - Clearing Corporation Open Interface Specification for Members

| Margin Surveillance Upload                            | CSV | Online | Member |
|-------------------------------------------------------|-----|--------|--------|
| Share Securities Outward File from Member             | CSV | FTP    | Member |
| Share Securities Outward Response File to Member      | CSV | FTP    | CNS    |
| STT to Trading Member                                 | CSV | FTP    | CNS    |
| Funds Early Pay-In Allocation file from member        | CSV | FTP    | CNS    |
| Funds Early Pay-In Allocation Response file to member | CSV | FTP    | CNS    |

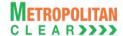

### 5. File Formats

5.1. Scrip Master

| File Name: MCCIL-EQ_SCRIP.csv               | File Type: CSV |
|---------------------------------------------|----------------|
| Available: CNS                              | Mode: FTP      |
| File Path: FTP Root path\Common\            |                |
| There would be no column title row in file. |                |

| Sr. No | Field Name          | Field Size     | Remarks                                                            |
|--------|---------------------|----------------|--------------------------------------------------------------------|
| 1.     | Segment             | Numeric (2,0)  | Segments introduced by the exchange.                               |
|        |                     |                | 01 – Normal                                                        |
|        |                     |                | 02 – Auction                                                       |
|        |                     |                | 03 – T2T                                                           |
| 2.     | Unique Identifier   | Numeric (10,0) | The value will uniquely identify individual Scrip.                 |
| 3.     | Symbol              | Char (10)      | Symbol                                                             |
| 4.     | Series              | Char (2)       | Series                                                             |
| 5.     | Name of the Company | Char (50)      | Scrip Name as defined by the exchange.                             |
| 6.     | Price Tick          | Numeric (8,4)  | The value by which bid / offer would increase / decrease.          |
| 7.     | Base Price          | Numeric (11,4) | Price that is applicable on the first day of trading.              |
|        |                     |                | It would be blank in case of Auction.                              |
| 8.     | Lot Size            | Numeric (9,0)  | Order has to be placed in the multiples of the Lot size defined by |
|        |                     |                | the exchange.                                                      |
| 9.     | Issue Capital       | Numeric (15,0) | Issue Capital of the Company                                       |
| 10.    | Free Float Capital  | Numeric (15,0) | Free Float Capital of the Company                                  |
| 11.    | Face Value          | Numeric (9,2)  | Face Value of the Scrip                                            |
| 12.    | Credit Rating       | Char (12)      | Credit Rating of the Company                                       |
|        |                     |                | For Example: AAA+, etc                                             |
| 13.    | Listing Date        | Char (10)      | It is the date on which company got listed on the exchange.        |
|        |                     |                | Format: DD-MM-YYYY                                                 |
| 4.4    |                     | . (4.0)        | For Example: 31-07-2007                                            |
| 14.    | Reserved            | Numeric (1,0)  | Reserved for Future use and any value in same should be ignored.   |
| 15.    | Status              | Numeric (2,0)  | Status                                                             |
|        |                     |                | 01 – Active                                                        |
|        |                     |                | 02 – De-active                                                     |
|        |                     |                | 03 – Suspended<br>04 – De-listed                                   |
| 16.    | ISIN                | Char (12)      | ISIN for the symbol series.                                        |
| 17.    | Decimal Locator     | Numeric (1,0)  | It will be underlying/scrip decimal locator.                       |
| 18.    | Currency Code       | Char (3)       | It will be Currency code for underlying / scrip. E.g. INR          |
| 19.    | Settling Currency   | Char (3)       | It will be Settling Currency code for underlying / scrip. E.g. INR |
|        | Code                | . ,            |                                                                    |
| 20.    | Trade Group ID      | Numeric (2,0)  | It will be Trade Group ID.                                         |
|        |                     |                | It will always be '0' for auction scrip.                           |
| 21.    | Pre Open Session    | Numeric (1,0)  | Pre Open Session is allowed in the scrip or not:                   |
|        |                     |                | 0 – If Scrip is not allowed to trade in Pre Open Session           |
|        |                     |                | 1 – If Scrip is allowed to trade in Pre Open Session.              |
|        |                     |                | Always '0' for auction scrip.                                      |

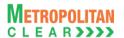

5.2. Scrip Mapping File

| File Name: MCCIL-EQ_ScripMapping.csv        | File Type: CSV |
|---------------------------------------------|----------------|
| Available: CNS                              | Mode: FTP      |
| File Path: FTP Root path\Common\            |                |
| There would be no column title row in file. |                |

| Sr. No | Field Name            | Field Size     | Remarks                                                     |
|--------|-----------------------|----------------|-------------------------------------------------------------|
| 1.     | Unique Identifier     | Numeric (10,0) | The value will uniquely identify individual Scrip of MCCIL  |
| 2.     | MSE Unique Identifier | Numeric (10,0) | The value will be unique identifier of mapped Scrip of MSE. |
| 3.     | NSE Unique Identifier | Numeric (10,0) | The value will be unique identifier of mapped Scrip of NSE. |
| 4.     | BSE Unique Identifier | Numeric (10,0) | The value will be unique identifier of mapped Scrip of BSE. |

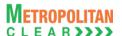

### 5.3. Trade File

| File Name:                                                         | File Type: CSV |
|--------------------------------------------------------------------|----------------|
| 1)'MSE-EQ_TRDyyyymmdd.csv'                                         |                |
| 2) 'NSE-EQ_TRDyyyymmdd.csv'                                        |                |
| 3) 'BSE-EQ_TRDyyyymmdd.csv'                                        |                |
| Available: CNS                                                     | Mode: FTP      |
| File Path: For                                                     |                |
| For Clearing Member: FTP Root path\Clearing Member ID\Date Folder\ |                |
| For Trading Member: FTP Root path\Trading Member ID\Date Folder\   |                |
|                                                                    |                |
| There would be no column title row in file.                        |                |

| Sr. No | Field Name         | Field Size     | Remarks                                                                                                    |
|--------|--------------------|----------------|----------------------------------------------------------------------------------------------------|
| 1.     | Trade Number       | Numeric (16,0) | Trade number                                                                                                    |
| 2.     | Trade Status       | Numeric (2,0)  | Status of the trade  "11 – Original trade "  "12 – Modified trade"  "13 – Cancelled trade"  "17 – Approved trade"  "18 – Rejected trade"  Note: For CP square off trades (orders initiated by the exchange) |
|        |                    |                | by default trade status will be approved i.e. trade status will be 17.                                                                                                    |
| 3.     | Instrument ID      | Numeric (2,0)  | Instrument ID as defined                                                                                                    |
| 4.     | Instrument Name    | Char (6)       | Instrument Name as defined                                                                                                    |
| 5.     | Symbol             | Char (10)      | Symbol                                                                                                    |
| 6.     | Reserved           | Char (9)       | Reserved for Future use and any value in same should be ignored.                                                                                                    |
| 7.     | Series             | Char (2)       | Series                                                                                                    |
| 8.     | Reserved           | Numeric (11,4) | Reserved for Future use and any value in same should be ignored.                                                                                                    |
| 9.     | Reserved           | Char (2)       | Reserved for Future use and any value in same should be ignored.                                                                                                    |
| 10.    | Symbol Description | Char (25)      | Symbol Description                                                                                                    |
| 11.    | Book Type          | Char (2)       | 1 – Regular Lot<br>5 – Block Deal<br>12 - Pre Open                                                                                                    |
| 12.    | Book Type Name     | Char (3)       | RL – Regular Lot<br>BD – Block Deal<br>PO - Pre Open                                                                                                    |
| 13.    | Market Type        | Char (2)       | 1 – Normal                                                                                                    |
| 14.    | User ID            | Numeric (10,0) | User ID Dummy User ID in case of CP Square-OFF and CP Auction trades.                                                                                                    |
| 15.    | Branch Number      | Char (2)       | Branch Number                                                                                                    |
| 16.    | Buy/Sell Indicator | Numeric (1,0)  | 1 – Buy<br>2 – Sell                                                                                                    |
| 17.    | Trade Quantity     | Char (9)       | Traded Quantity                                                                                                    |
| 18.    | Price              | Numeric (11,4) | Traded Price                                                                                                    |
| 19.    | Account Type       | Numeric (1,0)  | 1 – Client<br>2 – Pro<br>3 – Inst<br>5 – Buy Back                                                                                                    |
| 20.    | Account ID         | Char (10)      | Client Account ID In case of PRO, it will be TM ID. If the Trade Status is "12", it will have the updated information (for                                                                                  |

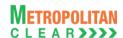

| Sr. No | Field Name                     | Field Size     | Remarks                                                                                                    |
|--------|--------------------------------|----------------|----------------------------------------------------------------------------------------------------|
|        |                                |                | Client Account ID) after the trade modification has been updated by the exchange.                                                                                                    |
| 21.    | Participant Settler            | Char (12)      | Clearing Member ID If 'Account Type' is 3, it may contain CP Code.                                                                                                    |
| 22.    | Reserved                       | Numeric (11,4) | Reserved for Future use and any value in same should be ignored.                                                                                                    |
| 23.    | TM ID                          | Char (5)       | Trading Member ID Trading Member ID as identified by Clearing Corporation in case of exchange initiated CP square-off orders.                                                                                    |
| 24.    | Reserved                       | Char (7)       | Reserved for Future use and any value in same should be ignored.                                                                                                    |
| 25.    | Trade time                     | Char (20)      | Trade Time Format: DD MMM YYYY HH:MM:SS                                                                                                    |
| 26.    | Last Modified Time             | Char (20)      | Last Modified Time Format: DD MMM YYYY HH:MM:SS If the Trade Status is "11", then the original "Trade Time" If the Trade Status is "12", then the time when the modifications has been accepted by the exchange. |
| 27.    | Order Number                   | Numeric (16,0) | Order number.                                                                                                    |
| 28.    | Reserved                       | Char (5)       | Reserved for Future use and any value in same should be ignored.                                                                                                    |
| 29.    | User Remarks                   | Char (50)      | Remarks as entered by the operator while placing corresponding order.                                                                                                    |
| 30.    | Order User Last<br>Update Time | Char (20)      | Last update time of the order for user initiated action. Format: DD MMM YYYY HH:MM:SS                                                                                                    |
| 31.    | Business Date                  | Char (20)      | Trading Start Date in date time format. Format: DD MMM YYYY HH:MM:SS                                                                                                    |
| 32.    | Reserved                       | Numeric (15,0) | Reserved for Future use and any value in same should be ignored.                                                                                                    |
| 33.    | CP Code                        | Char (12)      | For Account Type as '3', it would be CP Code.                                                                                                    |
| 34.    | Reserved                       | Numeric (10,0) | Reserved for Future use and any value in same should be ignored.                                                                                                    |
| 35.    | ISV Unique Number              | Char (15)      | ISV Unique Number                                                                                                    |
| 36.    | Reserved                       | Char (7)       | Reserved for Future use and any value in same should be ignored.                                                                                                    |
| 37.    | Reserved                       | Char (1)       | Reserved for Future use and any value in same should be ignored.                                                                                                    |

#### 5.3.1. Notes for file 'MSE-EQ\_TRDyyyymmdd.csv'

- Separate file would be exported for each exchange.
- For MSE, File Naming convention would be MSE-EQ\_TRDyyyymmdd.csv
- For BSE, File Naming convention would be BSE-EQ\_TRDyyyymmdd.csv
- For NSE, File Naming convention would be NSE-EQ\_TRDyyyymmdd.csv

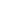

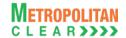

#### **5.4. Market Statistics**

| File Name:                                  | File Type: CSV |
|---------------------------------------------|----------------|
| CnS Export: MCCIL-EQ_MSyyyymmdd.csv         |                |
| Available: CNS                              | Mode: FTP      |
| File Path:                                  |                |
| CnS Export: FTP Root path\Common\           |                |
| There would be no column title row in file. |                |

| Sr. No. | Field Name                        | Field Size     | Remarks                                                                                                |
|---------|-----------------------------------|----------------|----------------------------------------------------------------------------------------------------|
| 1.      | Market Statistics Date            | Char (10)      | Format: DDMMMYYYY                                                                                      |
|         |                                   |                | Date of generation of Market Statistics.                                                               |
| 2.      | Session ID                        | Numeric (2,0)  | Session ID for Market Statistics of particular session.                                                |
|         | Market Tura                       | Char (7)       | 0 (zero) indicates cumulative Market Statistics.  'NORMAL'                                             |
| 3.      | Market Type Instrument ID         | Char (7)       |                                                                                                    |
| 4.      |                                   | Numeric (2,0)  | Instrument ID as defined                                                                               |
| 5.      | Instrument Name                   | Char (6)       | Instrument Name as defined                                                                             |
| 6.      | Symbol                            | Char (10)      | Symbol                                                                                                 |
| 7.      | Reserved                          | Char (10)      | Reserved for Future use and any value in same should be ignored.                                       |
| 8.      | Series                            | Char (2)       | Series                                                                                                 |
| 9.      | Reserved                          | Numeric (11,4) | Reserved for Future use and any value in same should be ignored.                                       |
| 10.     | Reserved                          | Char (2)       | Reserved for Future use and any value in same should be ignored.                                       |
| 11.     | Previous Close Price              | Numeric (11,4) | Previous Close Price                                                                                   |
| 12.     | Open Price                        | Numeric (11,4) | Open Price                                                                                             |
| 13.     | High Price                        | Numeric (11,4) | High Price                                                                                             |
| 14.     | Low Price                         | Numeric (11,4) | Low Price                                                                                              |
| 15.     | Closing Price                     | Numeric (11,4) | Closing Price                                                                                          |
| 16.     | Total Quantity Traded             | Numeric (9,0)  | Total Quantity Traded                                                                                  |
| 17.     | Total Value Traded (in thousands) | Numeric (15,4) | Total value traded                                                                                     |
| 18.     | 52 week High                      | Numeric (11,4) | 52 week High                                                                                           |
| 19.     | 52 week Low                       | Numeric (11,4) | 52 week Low                                                                                            |
| 20.     | Quote Unit(of Product)            | Char (5)       | Unit                                                                                                   |
| 21.     | Settlement Price                  | Numeric (11,4) | Settlement Price                                                                                       |
| 22.     | Number Of Trades                  | Numeric (9,0)  | Number Of Trades                                                                                       |
| 23.     | Reserved                          | Numeric (9,0)  | Reserved for Future use and any value in same should be ignored.                                       |
| 24.     | Average Traded Price              | Numeric (11,4) | Average Traded Price                                                                                   |
| 25.     | Business Date                     | Char (20)      | Trading Start Date in date time format. Format: DD MMM YYYY HH:MM:SS For Example: 30 JUL 2008 00:00:00 |
| 26.     | Currency Code                     | Char (3)       | Currency Code for Symbol – Series combination. E.g. INR                                                |

#### 5.4.1. Notes

- All fields are left aligned.
- Numeric (11, 4) includes decimal also. i.e. 9999999.9999
- Spaces will pad numeric fields if the value is not available.

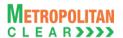

**5.5. Custodian Participant Master** 

| File Name: MCCIL-EQ_CP Master_ <yyyymmdd>.csv</yyyymmdd> | File Type: CSV |
|----------------------------------------------------------|----------------|
| Available: CNS                                           | Mode: FTP      |
| File Path:                                               |                |
| FTP Root path\Common\                                    |                |
| There would be no column title row in file.              |                |

| Sr. No. | Field Name     | Field Size | Remarks                                          |
|---------|----------------|------------|--------------------------------------------------|
| 1.      | CP Code        | Char (12)  | CP Code allotted to fund                         |
|         |                |            | For Example: XYZDEBTINFND                        |
| 2.      | CP Name        | Char (255) | Fund Name                                        |
|         |                |            | For Example: XYZ DEBT INSTRUMENT FUND            |
| 3.      | Custodian Code | Char (12)  | Custodian Code of CP (i.e. Clearing Member Code) |
| 4.      | Custodian Name | Char (255) | Custodian Name (i.e. Clearing Member Name)       |
| 5.      | Status         | Char (1)   | Status of CP                                     |
|         |                |            | A=Active                                         |
|         |                |            | I=Inactive                                       |
|         |                |            | S=Suspended                                      |
| 6.      | Туре           | Char (25)  | Category of CP                                   |
|         |                |            | For Example: Mutual Fund, FII, etc               |

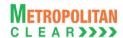

### 5.6. Settlement Schedule

File Name: MCCIL-EQ\_SETT.csv

Available: CNS

File Type: CSV

Mode: FTP

File Path:

For Clearing Member: FTP Root path\Common folder\

There would be no column title row in file.

| Sr. No | Field Name            | Field Size    | Remarks                                                           |
|--------|-----------------------|---------------|-------------------------------------------------------------------|
| 1.     | Segment               | Char (1)      | N – Normal                                                        |
|        |                       |               | A – Auction                                                       |
| 2.     | Settlement Type       | Char (2)      | For Example: W, N etc                                             |
| 3.     | Settlement Number     | Numeric (7,0) | For Example: 2007001, 2007002 etc                                 |
| 4.     | Trade Start Date      | Char (10)     | Format: DD-MM-YYYY                                                |
|        |                       |               | For Example: 02-04-2007                                           |
| 5.     | Trade End Date        | Char (10)     | Format: DD-MM-YYYY                                                |
|        |                       |               | For Example: 02-04-2007                                           |
| 6.     | Fund Pay In Date      | Char (10)     | Format: DD-MM-YYYY                                                |
|        |                       |               | For Example: 04-04-2007                                           |
| 7.     | Fund Pay Out Date     | Char (10)     | Format: DD-MM-YYYY                                                |
|        |                       |               | For Example: 04-04-2007                                           |
| 8.     | Delivery Pay In Date  | Char (10)     | Format: DD-MM-YYYY                                                |
|        |                       |               | For Example: 04-04-2007                                           |
| 9.     | Delivery Pay Out Date | Char (10)     | Format: DD-MM-YYYY                                                |
|        |                       |               | For Example: 04-04-2007                                           |
| 10.    | Auction Trade Date    | Char (10)     | Format: DD-MM-YYYY                                                |
|        |                       |               | For Example: 06-04-2007                                           |
| 11.    | Reporting/Pick Up of  | Char (10)     | Format: DD-MM-YYYY                                                |
|        | Bad Delivery Date     |               | For Example: 06-04-2007                                           |
|        |                       |               | The column would have value only for 'T2T-Physical' segment else  |
|        |                       |               | it would be blank.                                                |
| 12.    | Replacement of Bad    | Char (10)     | Format: DD-MM-YYYY                                                |
|        | Delivery Date         |               | For Example: 08-04-2007                                           |
|        |                       |               | The column would have value only for T2T-Physical segment else it |
|        |                       |               | would be blank.                                                   |
| 13.    | Closeout of Bad       | Char (10)     | Format: DD-MM-YYYY                                                |
|        | Delivery Date         |               | For Example: 08-04-2007                                           |
|        |                       |               | The column would have value only for T2T-Physical segment else it |
|        |                       |               | would be blank.                                                   |

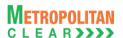

5.7. Corporate Action

| File Name: MCCIL-EQ_CRPT.csv                | File Type: CSV |
|---------------------------------------------|----------------|
| Available: CNS                              | Mode: FTP      |
| File Path:                                  |                |
| FTP Root path\Common\                       |                |
| There would be no column title row in file. |                |

| Sr. No. | Field Name             | Field Size    | Remarks                                               |
|---------|------------------------|---------------|-------------------------------------------------------|
| 1.      | Symbol                 | Char (10)     | Symbol                                                |
| 2.      | Series                 | Char (2)      | Series                                                |
| 3.      | Ex Date                | Char (10)     | Format DD-MM-YYYY                                     |
|         |                        |               | For Example: 17-11-2006                               |
| 4.      | No Delivery Start Date | Char (10)     | Format DD-MM-YYYY                                     |
|         |                        |               | For Example: 17-11-2006                               |
| 5.      | No Delivery End Date   | Char (10)     | Format DD-MM-YYYY                                     |
|         |                        |               | For Example: 23-11-2006                               |
| 6.      | Record Date            | Char (10)     | Format DD-MM-YYYY                                     |
|         |                        |               | For Example: 24-11-2006                               |
| 7.      | Book Closure Start     | Char (10)     | Format DD-MM-YYYY                                     |
|         | Date                   |               | For Example: 24-11-2006                               |
| 8.      | Book Closure End       | Char (10)     | Format DD-MM-YYYY                                     |
|         | Date                   |               | For Example: 30-11-2006                               |
| 9.      | Settling Settlement    | Numeric (7,0) | Settlement Number in which it is going to be settled. |
|         | Number                 |               | For example: 2006224                                  |
| 10.     | Corporate Action       | Char (50)     | Informative text.                                     |
|         | Reason                 |               | For Example: AGM/DIVIDEND-15%                         |

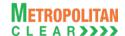

### 5.8. Debit/Credit Note to Member

| File Name:                                                               | File Type: CSV |
|--------------------------------------------------------------------------|----------------|
| For Charged By as "Exchange"                                             |                |
| Date Wise:                                                               |                |
| MCCIL-EQ_Debit-CreditNote-E_ <cm code="">_<yyyymmdd>.csv</yyyymmdd></cm> |                |
| Month Wise:                                                              |                |
| MCCIL-EQ_Debit-CreditNote-E_ <cm code="">_<mmmyyyy>.csv</mmmyyyy></cm>   |                |
|                                                                          |                |
| For Charged By as "Clearing House"                                       |                |
| Date Wise:                                                               |                |
| MCCIL-EQ_Debit-CreditNote-C_ <cm code="">_<yyyymmdd>.csv</yyyymmdd></cm> |                |
| Month Wise:                                                              |                |
| MCCIL-EQ_Debit-CreditNote-C_ <cm code="">_<mmmyyyy>.csv</mmmyyyy></cm>   |                |
| Available: CNS                                                           | Mode: FTP      |
| File Path:                                                               |                |
| For Clearing Member: FTP Root path\Clearing Member ID\Date Folder\       |                |
| There would be no column title row in file.                              |                |

| Sr. No | Field Name         | Field Size     | Remarks                                                  |
|--------|--------------------|----------------|----------------------------------------------------------|
| 1.     | Date               | Char (9)       | The date on which the charges are computed.              |
|        |                    |                | Format: DDMMMYYYY.                                       |
|        |                    |                | For Example: 31JAN2007                                   |
| 2.     | Number             | Char (15)      | For 'Charged By' as "Exchange"                           |
|        |                    |                | 'DRN-E/YYYY/n' for Debit note                            |
|        |                    |                | 'CRN-E/YYYY/n' for Credit note                           |
|        |                    |                | For 'Charged By' as "Clearing House"                     |
|        |                    |                | 'DRN-C/YYYY/n' for Debit note                            |
|        |                    |                | 'CRN-C/YYYY/n' for Credit note                           |
|        |                    |                | Where, 'YYYY' – Year and 'n' – Debit/Credit Note number. |
| 3.     | Charge Description | Char (100)     | Name of the Charge which is levied to the member.        |
| 4.     | Amount             | Numeric (12,4) | Charge amount.                                           |
| 5.     | Remarks            | Char (100)     | Remarks, if any.                                         |
| 6.     | Currency Code      | Char (3)       | Currency Code of Transaction. E.g. INR                   |

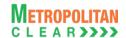

# 5.9. Bank File Details to Member

| File Name: MCCIL-EQ_BD_ <ddmmyyyy>_<cm code="">.csv</cm></ddmmyyyy> | File Type: CSV |
|---------------------------------------------------------------------|----------------|
| Available: CNS                                                      | Mode: FTP      |
| File Path:                                                          |                |
| For Clearing Member: FTP Root path\Clearing Member ID\Date Folder\  |                |
| There would be no column title row in file                          |                |

| Sr. No | Field Name          | Field Size     | Remarks                                                                                                    |
|--------|---------------------|----------------|----------------------------------------------------------------------------------------------------|
| 1.     | Date                | Char (9)       | Bank File Generation Date.                                                                                                   |
|        |                     |                | Format: DDMMMYYYY. For Example: 31JAN2007                                                                                    |
| 2.     | Туре                | Numeric (2,0)  | It would be the values assigned to Type.                                                                                     |
|        |                     |                | For values, refer Type.                                                                                                    |
|        |                     |                | Order of Priority:                                                                                                    |
|        |                     |                | 1 <sup>st</sup> Obligation                                                                                                   |
|        |                     |                | 2 <sup>nd</sup> Valuation Debit                                                                                              |
|        |                     |                | 3 <sup>rd</sup> Close Out<br>4 <sup>th</sup> Margin                                                                          |
|        |                     |                | 5 <sup>th</sup> STT                                                                                                    |
|        |                     |                | 6 <sup>th</sup> Charges                                                                                                    |
|        |                     |                | 7 <sup>th</sup> Early Pay In                                                                                                 |
| 3.     | Charged By          | Char (15)      | It will export value ("Exchange" or "Clearing House") as per the                                                             |
|        |                     |                | charges levied to member.                                                                                                    |
|        |                     |                | It will have value only for 'Type' as "Charges". For all other Types the field will be blank.                                |
| 4.     | Bank Name           | Char (50)      | Bank Name for which bank file in generated for the Clearing                                                                  |
|        |                     |                | Member.                                                                                                    |
| 5.     | Bank A/C Number     | Char (20)      | Bank A/c Number of Clearing Member in which transactions are done (i.e. Pay In / Pay Out) under various Types.               |
| 6.     | Settlement Type     | Char (2)       | Settlement Type for which the information is being disseminated for                                                          |
| 0.     | - Comonic Typo      | Ona. (2)       | the above mentioned date.                                                                                                    |
|        |                     |                | For Example: N1, etc.                                                                                                    |
|        |                     |                | For Types "Margin, "STT" and "Charges" it would be blank.                                                                    |
| 7.     | Settlement Number   | Numeric (7,0)  | Settlement Number for which the information is being disseminated                                                            |
|        |                     |                | for the above mentioned date. For Example: 2007052 etc.                                                                      |
|        |                     |                | For Types "Margin", "STT" and "Charges" it would be blank.                                                                   |
| 8.     | Debit / Credit Flag | Char (1)       | For Pay In, it would be "D"                                                                                                  |
|        | _                   |                | For Pay Out, it would be "C"                                                                                                 |
| 9.     | Amount Actually     | Numeric (24,4) | In case of flag as "D", it would be the Total Amount Received (i.e.                                                          |
|        | Debited / Credited  |                | Pay In) from the Clearing Member for Type, Settlement Type and Number combination from the Bank on the above mentioned date. |
|        |                     |                | It would also include shortages if any.                                                                                      |
|        |                     |                | in would also motage of any.                                                                                                 |
|        |                     |                | In case of flag as "C", it would be the Total Amount Given (i.e. Pay                                                         |
|        |                     |                | Out) to the Clearing Member for Type, Settlement Type and Number combination in the Bank on the above mentioned date.        |
|        |                     |                | Number combination in the bank on the above mentioned date.                                                                  |
|        |                     |                | If no amount is received from the Clearing Member for Type,                                                                  |
|        |                     |                | Settlement Type and Number combination from the Bank on the                                                                  |
| 10     | Chartena Arrasurat  | Number (04.4)  | above mentioned date, then it would be 0.0000.                                                                               |
| 10.    | Shortage Amount     | Numeric (24,4) | Total Shortage Amount if any for the Clearing Member for Type,                                                               |

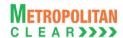

| Sr. No | Field Name    | Field Size | Remarks                                                                                                    |
|--------|---------------|------------|----------------------------------------------------------------------------------------------------|
|        |               |            | Settlement Type and Number combination for the above mentioned date.                                                                                            |
|        |               |            | If there are no shortages for the Clearing Member for Type,<br>Settlement Type and Number combination for the above mentioned<br>date, then it would be 0.0000. |
| 11.    | Currency Code | Char (3)   | Currency Code of Transaction. E.g. INR                                                                                                    |

Type:

| Code | Description     |  |
|------|-----------------|--|
| 01   | Obligation      |  |
| 02   | Valuation Debit |  |
| 03   | Close Out       |  |
| 04   | Margin          |  |
| 05   | STT             |  |
| 06   | Charges         |  |
| 07   | Early Pay In    |  |

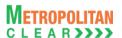

5.10. Next Day Bank File to Member

| File Name: MCCIL-EQ_NDBF_ <cm code="">_<yyyymmdd>.csv</yyyymmdd></cm> | File Type: CSV |  |  |
|-----------------------------------------------------------------------|----------------|--|--|
| Available: CNS                                                        | Mode: FTP      |  |  |
| File Path:                                                            |                |  |  |
| For Clearing Member: FTP Root path\Clearing Member ID\Date Folder\    |                |  |  |
| There would be no column title row in file.                           |                |  |  |

| Sr. No | Field Name        | Field Size     | Remarks                                                                                                    |
|--------|-------------------|----------------|----------------------------------------------------------------------------------------------------|
| 1.     | Effective Date    | Char (8)       | Would be the effective pay-in/pay-out date. Format: DDMMYYYY.                                                                                                    |
| 2.     | Export Type       | Char (15)      | Would be Export Type as 'Normal' or 'Shortage' as the case may be.                                                                                                    |
| 3.     | Settlement Type   | Char (2)       | Settlement Type for which the information is being disseminated for the above mentioned date.  It would be blank in case of Margin, STT and Charges.                                                    |
| 4.     | Settlement Number | Numeric (7,0)  | Settlement Number for which the information is being disseminated for the above mentioned Settlement Type.  It would be blank in case of Margin, STT and Charges.                                       |
| 5.     | Description       | Char (15)      | Would be 'Obligation', 'Valuation Debit', 'Close Out', 'Margin', 'STT' or 'Charges' as the case may be.                                                                                                 |
| 6.     | Charged By        | Char (15)      | It will export value ("Exchange" or "Clearing House") as per the charges levied to member.  It will have value only for 'Description' as "Charges". For all other Descriptions the field will be blank. |
| 7.     | Debit/Credit      | Char (1)       | For Pay-In, it would be "D" For Pay-Out, it would be "C".                                                                                                    |
| 8.     | Amount            | Numeric (24,4) | Would be the Amount as per the pay in/pay out whose effective funds settlement is on Next Bank working date.                                                                                            |
| 9.     | Currency Code     | Char (3)       | Currency Code. E.g. INR                                                                                                    |

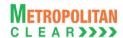

5.11. Obligation file to Clearing Member

| File Name:                                                                                                    | File Type: CSV |
|----------------------------------------------------------------------------------------------------|----------------|
| MCCIL-EQ_OBL_ <settlement type="">_<settlement number="">_<cm< th=""><th></th></cm<></settlement></settlement> |                |
| Code>_< Batch No.>.csv                                                                                         |                |
| Available: CNS                                                                                                 | Mode: FTP      |
| File Path:                                                                                                    |                |
| For Clearing Member: FTP Root path\Clearing Member ID\Date Folder\                                             |                |
| There would be no column title row in file.                                                                    |                |

### Information at Member level

| Sr. No | Field Name        | Field Size     | Remarks                                                             |
|--------|-------------------|----------------|---------------------------------------------------------------------|
| 1.     | Record Type       | Numeric (2,0)  | Record Type.                                                        |
|        |                   |                | It would always be 10.                                              |
| 2.     | Date              | Char (9)       | Obligation Generation Date.                                         |
|        |                   |                | Format: DDMMMYYYY.                                                  |
|        |                   |                | For Example: 31JAN2007                                              |
| 3.     | Symbol            | Char (10)      | Symbol                                                              |
| 4.     | Series            | Char (2)       | Series                                                              |
| 5.     | Settlement Type   | Char (2)       | Settlement Type for which obligation is generated for the above     |
|        |                   |                | mentioned obligation date.                                          |
|        |                   |                | For Example: N, W, etc                                              |
| 6.     | Settlement Number | Numeric (7,0)  | Settlement Number for which obligation is generated for the above   |
|        |                   |                | mentioned obligation date.                                          |
|        |                   |                | For Example: 2007052 etc                                            |
| 7.     | Buy Quantity      | Numeric (9,0)  | Total Buy Quantity for each Symbol                                  |
| 8.     | Buy Value         | Numeric (24,4) | Total Buy Value for each Symbol                                     |
| 9.     | Sell Quantity     | Numeric (9,0)  | Total Sell Quantity for each Symbol                                 |
| 10.    | Sell Value        | Numeric (24,4) | Total Sell Value for each Symbol                                    |
| 11.    | Net Quantity      | Numeric (9,0)  | Buy Quantity minus Sell Quantity. Net Sell if any i.e. Security Pay |
|        |                   |                | In, would be displayed with – ve sign.                              |
|        |                   |                | In case of T2T it would be Blank                                    |
| 12.    | Net Value         | Numeric (24,4) | Sell Value minus Buy Value. Net Buy if any i.e. Funds Pay In, would |
|        |                   |                | be displayed with – ve sign.                                        |
|        |                   |                | In case of T2T it would be Blank                                    |
| 13.    | Currency Code     | Char (3)       | Currency Code. E.g. INR                                             |

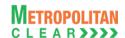

#### Information at TM/CP Level

| Sr. No | Field Name        | Field Size     | Remarks                                                             |
|--------|-------------------|----------------|---------------------------------------------------------------------|
| 1.     | Record Type       | Numeric (2)    | It would always be 20                                               |
| 2.     | Date              | Char (9)       | Obligation Generation Date.                                         |
|        |                   |                | Format: DDMMMYYYY.                                                  |
|        |                   |                | For Example: 31JAN2013                                              |
| 3.     | TM/CP Code        | Char (12)      | Trading Member Code/ CP Code                                        |
| 4.     | Symbol            | Char (10)      | Symbol                                                              |
| 5.     | Series            | Char (2)       | Series                                                              |
| 6.     | Settlement Type   | Char (2)       | Settlement Type for which obligation is generated for the above     |
|        |                   |                | mentioned obligation date.                                          |
|        |                   |                | For Example: N, W, etc                                              |
| 7.     | Settlement Number | Numeric (7,0)  | Settlement Number for which obligation is generated for the above   |
|        |                   |                | mentioned obligation date.                                          |
|        |                   |                | For Example: 2007052 etc                                            |
| 8.     | Buy Quantity      | Numeric (9,0)  | Total Buy Quantity for each Symbol                                  |
| 9.     | Buy Value         | Numeric (24,4) | Total Buy Value for each Symbol                                     |
| 10.    | Sell Quantity     | Numeric (9,0)  | Total Sell Quantity for each Symbol                                 |
| 11.    | Sell Value        | Numeric (24,4) | Total Sell Value for each Symbol                                    |
| 12.    | Net Quantity      | Numeric (9,0)  | Buy Quantity minus Sell Quantity. Net Sell if any i.e. Security Pay |
|        |                   |                | In, would be displayed with – ve sign.                              |
|        |                   |                | In case of T2T it would be Blank                                    |
| 13.    | Net Value         | Numeric (24,4) | Sell Value minus Buy Value. Net Buy if any i.e. Funds Pay In, would |
|        |                   |                | be displayed with – ve sign.                                        |
|        |                   |                | In case of T2T it would be Blank                                    |
| 14.    | Currency Code     | Char (3)       | Currency Code. E.g. INR                                             |

#### 5.11.1. Notes

- Batch Number
  - '01' for provisional obligation file
    '02' for final obligation file
- The file would be exported to ITCM/PCM

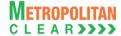

### 5.12. Obligation file to Trading Member

File Name:

MCCIL-EQ\_OBL\_<Settlement Type>\_<Settlement Number>\_<TM Code>\_<
Batch No.>.csv

Available: CNS

File Path:
For Trading Member: FTP Root path\Trading Member ID\Date Folder\
There would be no column title row in file.

**Summary Level** 

| Sr. No | Field Name        | Field Size     | Remarks                                                             |
|--------|-------------------|----------------|---------------------------------------------------------------------|
| 1.     | Record Type       | Numeric (2)    | It would always be 10                                               |
| 2.     | Date              | Char (9)       | Obligation Generation Date.                                         |
|        |                   |                | Format: DDMMMYYYY.                                                  |
|        |                   |                | For Example: 31JAN2013                                              |
| 3.     | Symbol            | Char (10)      | Symbol                                                              |
| 4.     | Series            | Char (2)       | Series                                                              |
| 5.     | Settlement Type   | Char (2)       | Settlement Type for which obligation is generated for the above     |
|        |                   |                | mentioned obligation date.                                          |
|        |                   |                | For Example: N, W, etc                                              |
| 6.     | Settlement Number | Numeric (7,0)  | Settlement Number for which obligation is generated for the above   |
|        |                   |                | mentioned obligation date.                                          |
|        |                   |                | For Example: 2007052 etc                                            |
| 7.     | Buy Quantity      | Numeric (9,0)  | Total Buy Quantity for each Symbol                                  |
| 8.     | Buy Value         | Numeric (24,4) | Total Buy Value for each Symbol                                     |
| 9.     | Sell Quantity     | Numeric (9,0)  | Total Sell Quantity for each Symbol                                 |
| 10.    | Sell Value        | Numeric (24,4) | Total Sell Value for each Symbol                                    |
| 11.    | Net Quantity      | Numeric (9,0)  | Buy Quantity minus Sell Quantity. Net Sell if any i.e. Security Pay |
|        |                   |                | In, would be displayed with – ve sign.                              |
|        |                   |                | In case of T2T it would be Blank                                    |
| 12.    | Net Value         | Numeric (24,4) | Sell Value minus Buy Value. Net Buy if any i.e. Funds Pay In, would |
|        |                   |                | be displayed with – ve sign.                                        |
|        |                   |                | In case of T2T it would be Blank                                    |
| 13.    | Currency Code     | Char (3)       | Currency Code. E.g. INR                                             |

#### **Detail Level**

| Sr. No | Field Name        | Field Size    | Remarks                                                           |
|--------|-------------------|---------------|-------------------------------------------------------------------|
| 1.     | Record Type       | Numeric (2)   | It would always be 20                                             |
| 2.     | Date              | Char (9)      | Obligation Generation Date.                                       |
|        |                   |               | Format: DDMMMYYYY.                                                |
|        |                   |               | For Example: 31JAN2013                                            |
| 3.     | End Client        | Numeric (12)  | End Client Code                                                   |
| 4.     | Symbol            | Char (10)     | Symbol                                                            |
| 5.     | Series            | Char (2)      | Series                                                            |
| 6.     | Settlement Type   | Char (2)      | Settlement Type for which obligation is generated for the above   |
|        |                   |               | mentioned obligation date.                                        |
|        |                   |               | For Example: N, W, etc                                            |
| 7.     | Settlement Number | Numeric (7,0) | Settlement Number for which obligation is generated for the above |
|        |                   |               | mentioned obligation date.                                        |
|        |                   |               | For Example: 2007052 etc                                          |

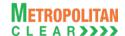

| Sr. No | Field Name    | Field Size     | Remarks                                                                                                    |
|--------|---------------|----------------|----------------------------------------------------------------------------------------------------|
| 8.     | Buy Quantity  | Numeric (9,0)  | Total Buy Quantity for each Symbol                                                                                                    |
| 9.     | Buy Value     | Numeric (24,4) | Total Buy Value for each Symbol                                                                                                    |
| 10.    | Sell Quantity | Numeric (9,0)  | Total Sell Quantity for each Symbol                                                                                                    |
| 11.    | Sell Value    | Numeric (24,4) | Total Sell Value for each Symbol                                                                                                    |
| 12.    | Net Quantity  | Numeric (9,0)  | Buy Quantity minus Sell Quantity. Net Sell if any i.e. Security Pay In, would be displayed with – ve sign. In case of T2T it would be Blank |
| 13.    | Net Value     | Numeric (24,4) | Sell Value minus Buy Value. Net Buy if any i.e. Funds Pay In, would be displayed with – ve sign. In case of T2T it would be Blank           |
| 14.    | Currency Code | Char (3)       | Currency Code. E.g. INR                                                                                                    |

#### 5.12.1. Notes

- Batch Number
  - o '01' for provisional obligation file
  - o '02' for final obligation file
- The file would be exported to TM/TCM

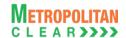

5.13. Day Summary

| File Name: : MCCIL-EQ_DS_ <ddmmyyyy>_<cm code="">.csv</cm></ddmmyyyy> | File Type: CSV |
|-----------------------------------------------------------------------|----------------|
| Available: CNS                                                        | Mode: FTP      |
| File Path:                                                            |                |
| For Clearing Member: FTP Root path\Clearing Member ID\Date Folder\    |                |
| There would be no column title row in file.                           |                |

| Sr. No     | Field Name        | Field Size         | Remarks                                                                                     |
|------------|-------------------|--------------------|---------------------------------------------------------------------------------------------|
| 1.         | Date              | Char (9)           | The date for which the record is processed.                                                 |
|            |                   |                    | Format: DDMMMYYYY.                                                                          |
| 2.         | Description       | Char (50)          | For Example: 31JAN2007  It would provide description for the amount debited / credited such |
| ۷.         | Description       | Criai (50)         | as:                                                                                         |
|            |                   |                    | 1. Obligation                                                                               |
|            |                   |                    | 2. STT                                                                                      |
|            |                   |                    | 3. Charges                                                                                  |
|            |                   |                    | 4. Early Pay In                                                                             |
|            |                   |                    | 5. Valuation Debit                                                                          |
|            |                   |                    | 6. Closeout                                                                                 |
|            |                   |                    | 7. Fund Closeout – Obligation                                                               |
|            |                   |                    | Fund Closeout – Valuation Debit     Fund Closeout – Closeout                                |
|            |                   |                    | 10. Fund Closeout – Closeout                                                                |
|            |                   |                    | 11. Fund Closeout – 311                                                                     |
|            |                   |                    | 12. Cash Margin                                                                             |
|            |                   |                    |                                                                                             |
|            |                   |                    | Indication would be provided in Description to identify the Export                          |
|            |                   |                    | Type i.e. "Normal" or "Shortage."                                                           |
| 3.         | Settlement Type   | Char (2)           | Settlement Type for which the information is being disseminated for                         |
|            |                   |                    | the above mentioned date.                                                                   |
|            |                   |                    | For Example: N1, etc. For "STT", "Charges" and "Cash Margin" it would be blank              |
| 4.         | Settlement Number | Numeric (7,0)      | Settlement Number for which the information is being disseminated                           |
| ٦.         | Octionicht Number | rvamene (7,0)      | for the above mentioned date.                                                               |
|            |                   |                    | For Example: 2007052 etc.                                                                   |
|            |                   |                    | For "STT", "Charges" and "Cash Margin" it would be blank                                    |
| 5.         | Bank A/c Number   | Char (20)          | It would be the bank account number of the member, in which the                             |
|            |                   |                    | amount is debited / credited.                                                               |
|            |                   |                    | In case of internal accounting entry passed, such as in case of                             |
| 6          | Dobit Amount      | Numa a via (O.4.4) | Funds Closeout and IPF, it would be exported as "JV"                                        |
| 6.         | Debit Amount      | Numeric (24,4)     | Amount debited for the above mentioned Date, Description, Settlement Type – Number.         |
| 7.         | Credit Amount     | Numeric (24,4)     | Amount credited for the above mentioned Date, Description,                                  |
| <b>'</b> . | Ordan Amount      | 1401116110 (24,4)  | Settlement Type – Number.                                                                   |
| 8.         | Currency Code     | Char (3)           | Currency Code. E.g. INR                                                                     |
|            |                   | \-/-/              |                                                                                             |

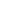

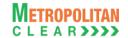

5.14. Margin

| File Name:                                                         | File Type: CSV |
|--------------------------------------------------------------------|----------------|
| MCCIL-EQ_MG_ <ddmmyyyy>_<cm code="">.csv</cm></ddmmyyyy>           |                |
| Available: CNS                                                     | Mode: FTP      |
| File Path:                                                         |                |
| For Clearing Member: FTP Root path\Clearing Member ID\Date Folder\ |                |
| There would be no column title row in file                         |                |

Client wise, scrip wise margin record:

| Sr. No | Field Name           | Field Size     | Remarks                                                               |  |
|--------|----------------------|----------------|-----------------------------------------------------------------------|--|
| 1.     | Record Type          | Numeric (2,0)  | It would always be '10'                                               |  |
| 2.     | End Client / CP Code | Char (12)      | ✓ If the file is for TCM, then it would be the End Client Code.       |  |
|        |                      |                | Order of Priority:                                                    |  |
|        |                      |                | o 1st Own a/c i.e. *OWN*, It would be Member ID                       |  |
|        |                      |                | o 2 <sup>nd</sup> End Client Code. It would be sorted alphabetically. |  |
|        |                      |                | ✓ If the file is for PCM, then it would be CP Code. It would be       |  |
|        |                      |                | sorted alphabetically.                                                |  |
| 3.     | Symbol               | Char (10)      | Symbol                                                                |  |
| 4.     | Series               | Char (2)       | Series                                                                |  |
| 5.     | Settlement Type      | Char (2)       | Settlement Type                                                       |  |
| 6.     | Settlement Number    | Numeric (7,0)  | Settlement Number                                                     |  |
| 7.     | Buy Quantity         | Numeric (9,0)  | Total Buy Quantity for each Symbol – Series                           |  |
| 8.     | Buy Value            | Numeric (24,4) | Total Buy Value for each Symbol – Series                              |  |
| 9.     | Sell Quantity        | Numeric (9,0)  | Total Sell Quantity for each Symbol – Series                          |  |
| 10.    | Sell Value           | Numeric (24,4) | Total Sell Value for each Symbol – Series                             |  |
| 11.    | Net Open Quantity    | Numeric (9,0)  | It would be Buy Quantity minus Sell Quantity. Net Sell if any, would  |  |
|        |                      |                | be displayed with – ve sign.                                          |  |
|        |                      |                | For T2T, it would add Buy and Sell Quantity (Absolute value)          |  |
| 12.    | Net Open Value       | Numeric (24,4) | It would be Sell Value minus Buy Value. Net Buy if any, would be      |  |
|        |                      |                | displayed with – ve sign.                                             |  |
|        |                      |                | For T2T, it would add Buy and Sell Value (Absolute value)             |  |
| 13.    | MTM Price            | Numeric (11,4) | Closing Price for each Symbol.                                        |  |
| 14.    | MTM Profit / Loss    | Numeric (24,4) | MTM Profit / Loss for each Symbol.                                    |  |
|        |                      |                | MTM Loss, if any would be displayed with - ve sign.                   |  |
| 15.    | Margin Amount        | Numeric (24,4) | Margin for each Symbol.                                               |  |
|        |                      |                | It would always be in absolute terms.                                 |  |

Client wise, mark to market & total margin record:

| Sr. No | Field Name           | Field Size     | Remarks                                                                                                    |
|--------|----------------------|----------------|----------------------------------------------------------------------------------------------------|
| 1.     | Record Type          | Numeric (2,0)  | It would always be '20'                                                                                                    |
| 2.     | End Client / CP Code | Char (12)      | <ul> <li>✓ If the file is for TCM, then it would be the End Client Code.</li> <li>Order of Priority:         <ul> <li>o 1st Own a/c i.e. *OWN*, It would be Member ID</li> <li>o 2nd End Client Code. It would be sorted alphabetically.</li> </ul> </li> <li>✓ If the file is for PCM, then it would be CP Code. It would be sorted alphabetically.</li> </ul> |
| 3.     | Settlement Type      | Char (2)       | Settlement Type                                                                                                    |
| 4.     | Settlement Number    | Numeric (7,0)  | Settlement Number                                                                                                    |
| 5.     | MTM Profit / Loss    | Numeric (24,4) | Total MTM Profit / Loss for each End Client / CP Code across all scrips for a given settlement type and settlement number combination.  MTM Loss if any, would be displayed with - ve sign.                                                                                                    |
| 6.     | Margins              | Numeric (24,4) | Total Margins for each End Client / CP Code across all scrips for a                                                                                                    |

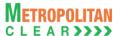

| Sr. No | Field Name | Field Size | Remarks                                                  |
|--------|------------|------------|----------------------------------------------------------|
|        |            |            | given settlement type and settlement number combination. |

Member wise, total margin record:

| Sr. No | Field Name    | Field Size     |                 |          | Ren           | narks                               |
|--------|---------------|----------------|-----------------|----------|---------------|-------------------------------------|
| 1.     | Record Type   | Numeric (2,0)  | It would alway  | /s be '5 | 0'            |                                     |
| 2.     | Margins       | Numeric (24,4) | Total Margins   | for the  | Member acı    | ross all End Clients / CPs for all  |
|        |               | , ,            | series - settle | ement ty | pe and num    | ber combination.                    |
| 3.     | MTM Loss      | Numeric (24,4) | Only MTM los    | s for th | e Member.     |                                     |
|        |               | , ,            | It would be M   | TM loss  | of the all Er | nd Clients / CPs for all settlement |
|        |               |                | type and num    | ber con  | nbination. If | a particular End Client / CP is     |
|        |               |                | having profit i | n one s  | ettlement an  | d loss in another settlement, then  |
|        |               |                | while arriving  | at MTM   | I loss figure | for the member it would consider    |
|        |               |                | only losses.    |          | _             |                                     |
|        |               |                | For Example:    |          |               |                                     |
|        |               |                | End client      | Sett.    | Sett. No.     | MTM Profit / Loss                   |
|        |               |                | Code            | Type     |               |                                     |
|        |               |                | A001            | N        | 2007130       | 9,510.60                            |
|        |               |                | A001            | N        | 2007131       | 4,783.35                            |
|        |               |                | A001            | W        | 2007131       | - 5,970.00                          |
|        |               |                | B001            | N        | 2007130       | - 40,228.05                         |
|        |               |                | B001            | N        | 2007131       | 0.00                                |
|        |               |                | C001            | N        | 2007130       | 1,702.00                            |
|        |               |                | C001            | N        | 2007131       | - 255.55                            |
|        |               |                | Hence, the To   | otal MTI | M Loss for th | ne member is 46,453.6000.           |
| 4.     | Total Margins | Numeric (24,4) | Margins plus    | MTM Lo   | oss           |                                     |
|        |               |                | For Example:    |          |               |                                     |
|        |               |                | Margins: 100.   | 0000     |               |                                     |
|        |               |                | MTM Loss: 10    | 0.0000   |               |                                     |
|        |               |                | Total Margins   | : 110.0  | 000           |                                     |

#### 5.14.1. Notes:

• Total margin is computed after considering cross margin benefit.

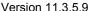

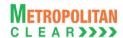

### 5.15. Collateral Details

| File Name:MCCIL-EQ_CD_ <cm code="">_<yyyymmdd>. csv</yyyymmdd></cm> | File Type: CSV |
|---------------------------------------------------------------------|----------------|
| Available: CNS                                                      | Mode: FTP      |
| File Path:                                                          |                |
| For Clearing Member: FTP Root path\Clearing Member ID\Date Folder\  |                |
| There would be no column title row in file.                         |                |

#### Header Record

| Sr. No | Field Name       | Field Size     | Remarks                                                              |
|--------|------------------|----------------|----------------------------------------------------------------------|
| 1.     | Record Type      | Numeric (2,0)  | It would always be '10'                                              |
| 2.     | Date             | Char (8)       | It would be the collateral valuation date.                           |
|        |                  |                | Format: DDMMYYYY                                                     |
|        |                  |                | For Example 31072009                                                 |
| 3.     | Member Code      | Numeric (5,0)  | Clearing Member ID                                                   |
| 4.     | Cash             | Numeric (24,4) | Total Cash deposited by the member.                                  |
| 5.     | Cash Collateral  | Numeric (24,4) | Total of Cash Collateral deposited by the member after Haircut.      |
|        |                  |                |                                                                      |
| 6.     | Other Collateral | Numeric (24,4) | Total of 'Other' collaterals after Haircut.                          |
| 7.     | Total Eligible   | Numeric (24,4) | Total Eligible Deposit of the Clearing Member after applying Haircut |
|        | Deposit          |                | and the Basket Ratio.                                                |

Detail Record (Reflecting all eligible collateral for the day)

| Field Name        | Field Size                                                                 | Remarks                                                                                                    |
|-------------------|----------------------------------------------------------------------------|----------------------------------------------------------------------------------------------------|
| Record Type       | Numeric (2,0)                                                              | It would always be '20'                                                                                                    |
| Group Type        | Numeric (2,0)                                                              | It would display the values assigned to Collateral Group. For values please refer the table <u>Group Type</u> .                          |
|                   |                                                                            | Order of Priority would be:  1st Cash 2nd FD 3rd BG 4th G-Sec                                                                            |
|                   |                                                                            | 5 <sup>th</sup> T-Bills                                                                                                    |
|                   |                                                                            | 6 <sup>th</sup> Share Securities                                                                                                    |
|                   |                                                                            | 6" Share Securities                                                                                                    |
|                   |                                                                            | For Share Securities, 1st Preference would be on Group I, then Group II and then Group III.                                              |
|                   |                                                                            | Even under 'Groups', preference would be given alphabetically.                                                                           |
| Collateral Type   | Numeric (2,0)                                                              | It would display the values assigned to Collateral Type.                                                                                 |
|                   |                                                                            | For values, please refer the table <u>Collateral Type</u> .                                                                              |
|                   |                                                                            | Order of Priority:                                                                                                    |
|                   |                                                                            | 1 <sup>st</sup> Cash                                                                                                    |
|                   |                                                                            | 2 <sup>nd</sup> Cash Collateral                                                                                                    |
|                   |                                                                            | 3 <sup>rd</sup> Others                                                                                                    |
| Custodian Name    | Char (40)                                                                  | It would display Custodian Name in case of Share Securities.                                                                             |
| Instrument / Bank | Char (50)                                                                  | It would display Bank name in case of BG, FD.                                                                                            |
| Name              | . ,                                                                        | In case of G-Sec and T-Bills, it would display description of G-Sec/T-Bills.                                                             |
|                   |                                                                            | In case of Cash, it would be blank.                                                                                                    |
|                   |                                                                            | In case of Share securities, it would be Symbol-Series.                                                                                  |
|                   | Record Type Group Type  Collateral Type  Custodian Name  Instrument / Bank | Record Type Group Type Numeric (2,0) Numeric (2,0)  Collateral Type Numeric (2,0)  Custodian Name Char (40)  Instrument / Bank Char (50) |

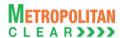

| Sr. No | Field Name               | Field Size     | Remarks                                                                                                    |
|--------|--------------------------|----------------|----------------------------------------------------------------------------------------------------|
| 6.     | Instrument Number        | Char (50)      | It would display Bank Guarantee No. / Fixed Deposit No. For Shares securities, ISIN would be displayed. In case of Cash, G-Sec and T-Bills it would be blank.       |
| 7.     | Quantity / Face<br>Value | Numeric (15,4) | It would display Quantity in case of Share Securities and would display Face Value in case of G-Sec and T-Bills. For other collaterals it would be blank.           |
| 8.     | Currency Code            | Char (3)       | It would display the currency code. For example. 'INR', 'USD', etc.                                                                                                 |
| 9.     | Conversion Factor        | Numeric (12,6) | It would display the conversion rate.                                                                                                    |
| 10.    | Blocked Amount           | Numeric (24,4) | It would display the blocked amount, if any; else, it would be blank.                                                                                               |
| 11.    | Amount Before hair cut   | Numeric (24,4) | Actual Amount before Hair Cut.                                                                                                    |
| 12.    | Hair Cut %               | Numeric (5,2)  | It would display the Hair Cut %. In case of Share Securities, it would display Bank Hair Cut %.                                                                     |
| 13.    | Amount After Hair<br>Cut | Numeric (24,4) | Amount after Hair Cut                                                                                                    |
| 14.    | Eligible Deposit         | Numeric (24,4) | Eligible Deposit after applying Haircut and the Basket Ratio would be displayed.  For collaterals that are not considered for eligible deposit, it would be blank.  |
| 15.    | Start Date               | Char (8)       | It would display the Start Date of the Collateral. Format: DDMMYYYY. For example: 05042009. In case of Cash, G-Sec, T-Bills and Share Securities it would be blank. |
| 16.    | Expiry Date              | Char (8)       | It would display the Expiry Date of the Collateral. Format: DDMMYYYY. For example: 05042009. In case of Cash and Share Securities it would be blank.                |

Detail Record (Reflecting collateral inward/outward for the day)

| Sr. No | Field Name       | Field Size    | Remarks                                                                                                    |
|--------|------------------|---------------|----------------------------------------------------------------------------------------------------|
| 1.     | Record Type      | Numeric (2,0) | It would always be '30'                                                                                                    |
| 2.     | Date             | Char (8)      | It would display the date when the entry was done in the system.  Format: be DDMMYYYY                                                                                                    |
| 3.     | Inward / Outward | Char (10)     | It would display "INWARD" if the Collateral is given by the Member It would display "OUTWARD" if the Collateral is withdrawn by the member.  It would display "INWARDTRF" if the Collateral transfer is done from other segment It would display "OUTWARDTRF" if the Collateral transfer is done to other segment Order of priority would be:  1st Inward 2nd Inward Transfer 3rd Outward 4th Outward Transfer |
| 4.     | Group Type       | Numeric (2,0) | It would display the values assigned to Group Type. For values, please refer the table Group Type.  Order of Priority would be:  1st Cash 2nd FD 3rd BG                                                                                                    |

|             | 4 <sup>th</sup> G-Sec                                                                                                |
|-------------|----------------------------------------------------------------------------------------------------|
|             | 5 <sup>th</sup> T-Bills                                                                                              |
|             | 6 <sup>th</sup> Share Securities                                                                                     |
|             | For Share Securities, 1 <sup>st</sup> Preference would be on Group I, then Group II and then Group III.              |
| eric (2,0)  | It would display the values assigned to Collateral Type. For values, please refer the table <u>Collateral Type</u> . |
|             | Order of Priority:                                                                                                   |
|             | 1 <sup>st</sup> Cash                                                                                                 |
|             | 2 <sup>nd</sup> Cash Collateral                                                                                      |
|             | 3 <sup>rd</sup> Others                                                                                               |
| ` '         | It would display Custodian Name in case of Share Securities.                                                         |
| (50)        | It would display Bank name in case of BG, FD.                                                                        |
|             | In case of G-Sec and T-Bills, it would display description as entered in                                             |
|             | G-Sec / T-Bills master. In case of Cash, it would be blank.                                                          |
|             | In case of Cash, it would be blank. In case of share securities, it would be Symbol-Series.                          |
| (50)        | It would display Bank Guarantee No. / Fixed Deposit No.                                                              |
| (50)        | For Shares securities as Collateral, ISIN would be displayed.                                                        |
|             | In case of Cash, G-Sec and T-Bills it would be blank.                                                                |
| eric (15.4) | It would display the Quantity incase of Share Securities and would                                                   |
| (10,1)      | display Face Value in case of G-Sec and T-Bills.                                                                     |
|             | For other collaterals it would be blank.                                                                             |
| (3)         | It would display the currency code.                                                                                  |
|             | For example 'INR', 'USD', etc.                                                                                       |
|             | It would display the inwarded / outwarded amount                                                                     |
| eric (24,4) | It would display the blocked amount, if any; else, it would be blank.                                                |
| eric (24,4) | Actual Amount before Hair Cut.                                                                                       |
| eric (5,2)  | It would display the Hair Cut %. In case of Share Securities, it would display Bank Hair Cut %.                      |
| eric (24,4) | Amount after Hair Cut                                                                                                |
| (10)        | It would display "Exchange" if the Collateral is deposited with the Exchange.                                        |
|             | It would display "CCL" if the Collateral is deposited with CCL.                                                      |
| (8)         | It would display the Start Date of the Collateral.                                                                   |
| (5)         | Format: DDMMYYYY. For example: 05042009.                                                                             |
|             | In case of Cash, G-Sec, T-Bills and Share Securities it would be blank.                                              |
| (8)         | It would display the Expiry Date of the Collateral.                                                                  |
|             | Format: DDMMYYYY. For example: 05042009.                                                                             |
|             | In case of Cash and Share Securities it would be blank.                                                              |
| (8)         | Format: DDMMYYYY. For example: 05042009.                                                                             |
|             | It would be applicable only for G-Sec.                                                                               |
| (9)         | For other collaterals, it would be blank.                                                                            |
| (0)         | Format: DDMMYYYY. For example: 05042009. It would be applicable only for G-Sec.                                      |
|             | For other collaterals, it would be blank.                                                                            |
| (1)         | It would display 'Y' in case of collateral inwarded as Liquid Net worth,                                             |
| ``'         | otherwise the value would be 'N'. The records with column value as 'N'                                               |
|             | would be displayed first, followed by the records with column value as                                               |
|             | eric (24,4) eric (24,4) eric (5,2) eric (24,4) (10) (8)                                                              |

Version 11.3.5.9

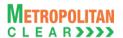

| Sr. No | Field Name | Field Size | Remarks |
|--------|------------|------------|---------|
|        |            |            | Y'.     |

Detail Record (Reflecting renewal of BG and FD collaterals, if any)

| Sr.No | Field Name                | Field Size     | Remarks                                                                                                    |
|-------|---------------------------|----------------|----------------------------------------------------------------------------------------------------|
| 1.    | Record Type               | Numeric (2,0)  | It would always be '40'                                                                                             |
| 2.    | Date                      | Char (8)       | It would display the date when the entry was done in the system. Format: DDMMYYYY.                                  |
| 3.    | Group Type                | Numeric (2,0)  | It would display the values assigned to Collateral Group. For values refer the table Group Type.                    |
|       |                           |                | Order of Priority would be:<br>1 <sup>st</sup> FD<br>2 <sup>nd</sup> BG                                             |
| 4.    | Collateral Type           | Numeric (2,0)  | It would display the values assigned to Collateral Type. For values, please refer the table Collateral Type.        |
|       |                           |                | Order of Priority:  1 <sup>st</sup> Cash  2 <sup>nd</sup> Cash Collateral  3 <sup>rd</sup> Others                   |
| 5.    | Instrument / Bank<br>Name | Char (50)      | It would display Bank name in case of BG, FD.                                                                       |
| 6.    | Old Instrument<br>Number  | Char (50)      | It would display Bank Guarantee No. / Fixed Deposit No available before renewal.                                    |
| 7.    | New Instrument<br>Number  | Char (50)      | It would display renewed Bank Guarantee No. / Fixed Deposit No., if any, else it would be same as Old Reference No. |
| 8.    | Currency Code             | Char (3)       | It would display the currency code. For example, 'INR', 'USD', etc.                                                 |
| 9.    | Old Amount                | Numeric (24,4) | It would display the amount before renewal.                                                                         |
| 10.   | Renewed Amount            | Numeric (24,4) | It would display the renewed amount.                                                                                |
| 11.   | Start Date                | Char (8)       | It would display the Start Date of the renewed Collateral. Format: DDMMYYYY. For example: 05042009.                 |
| 12.   | Expiry Date               | Char (8)       | It would display the Expiry Date of the renewed Collateral. Format: DDMMYYYY. For example: 05042010.                |
| 13.   | Claim Date                | Char (8)       | It would display the Claim Date of the renewed Collateral. Format: DDMMYYYY. For example: 06042010.                 |

Group Type:

| Code | Description      |
|------|------------------|
| 01   | Cash             |
| 02   | Fixed Deposit    |
| 03   | Bank Guarantee   |
| 04   | G-Sec            |
| 05   | T-Bills          |
| 07   | Share Securities |

Collateral Type:

| Code | Description     |
|------|-----------------|
| 01   | Cash            |
| 02   | Cash Collateral |
| 03   | Others          |

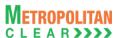

5.16. Expiring Collateral Details

File Name: MCCIL-EQ\_ExpiringCollateral\_<CM Code>\_<YYYYMMDD>.csv File Type: CSV Available: CNS Mode: FTP File Path: For Clearing Member: FTP Root path\Clearing Member ID\Date Folder\
There would be no column title row in file.

| Sr. No. | Field Name                    | Field Size     | Remarks                                                                                                    |
|---------|-------------------------------|----------------|----------------------------------------------------------------------------------------------------|
| 1.      | Date                          | Char (8)       | It would be the date on which the file is exported. Format: DDMMYYYY                                                                                                    |
| 2.      | Group Type                    | Numeric (2,0)  | It would display the values assigned to Collateral Group. For values, please refer table Group Type.                                                                             |
| 3.      | Collateral Type               | Numeric (2,0)  | It would display the values assigned to Collateral Type. For values, please refer table Collateral Type.                                                                         |
| 4.      | Instrument/Bank<br>Name       | Char (50)      | It would display the description of the collateral. It would display Bank name in case of BG, FD. In case of G-Sec and T-Bills, it would display description of G-Sec / T-Bills. |
| 5.      | Instrument No.                | Char (50)      | It would display Bank Guarantee No. / Fixed Deposit No. For Collateral as G-Sec and T- Bills, it would be blank.                                                                 |
| 6.      | Expiry Date                   | Char (8)       | It would display the expiry / maturity date of the collateral. Format: DDMMYYYY                                                                                                  |
| 7.      | Net Value before<br>Hair Cut. | Numeric (24,4) | It would display the value before applying hair cut (%).                                                                                                    |
| 8.      | Hair Cut (%)                  | Numeric (5,2)  | It would display the hair cut (%).                                                                                                    |
| 9.      | Net Value after<br>Hair Cut   | Numeric (24,4) | It would display the value after applying hair cut (%).                                                                                                    |

Group Type:

| Code | Description    |  |  |  |
|------|----------------|--|--|--|
| 02   | Fixed Deposit  |  |  |  |
| 03   | Bank Guarantee |  |  |  |
| 04   | G-Sec          |  |  |  |
| 05   | T-Bills        |  |  |  |

Collateral Type:

| Code | Description     |  |  |
|------|-----------------|--|--|
| 01   | Cash            |  |  |
| 02   | Cash Collateral |  |  |
| 03   | Others          |  |  |

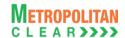

# 5.17. STT for Clearing Member

| File Name: MCCIL-EQ_STT_ <cm code="">_DDMMYYYY. Csv</cm>           | File Type: CSV |
|--------------------------------------------------------------------|----------------|
| Available: CNS                                                     | Mode: FTP      |
| File Path:                                                         |                |
| For Clearing Member: FTP Root path\Clearing Member ID\Date Folder\ |                |
| There would be no column title row in file.                        |                |

#### Header Record at CM level

| Sr. No | Field Name          | Field Size     | Remarks                 |
|--------|---------------------|----------------|-------------------------|
| 1.     | Record Type         | Numeric (2,0)  | It would always be '10' |
| 2.     | STT date            | Char (11)      | DD-MMM-YYYY             |
| 3.     | Due date of payment | Char (11)      | DD-MMM-YYYY             |
| 4.     | Member type         | Char (2)       | It would always be 'CM' |
| 5.     | Member Code         | Numeric (5,0)  | Clearing Member Code    |
| 6.     | Total STT           | Numeric (14,4) | Total STT for Member    |

### Summary Record at TM/CP level

| Sr. No | Field Name            | Field Size     | Remarks                                                      |
|--------|-----------------------|----------------|--------------------------------------------------------------|
| 1.     | Record Type           | Numeric (2,0)  | It would always be '20'                                      |
| 2.     | TM/CP Code            | Char (12)      | TM/CP Code. For INST-Auction it would be PCM Code and for CP |
|        |                       |                | square off trades it would be CP Code.                       |
| 3.     | STT Purchase delivery | Numeric (14,4) | STT on purchase delivery                                     |
| 4.     | STT sale delivery     | Numeric (14,4) | STT on sale delivery                                         |
| 5.     | STT sale other than   | Numeric (14,4) | STT on other than sale delivery                              |
|        | delivery              |                |                                                              |
| 6.     | Total STT for the     | Numeric (14,4) | Total STT for TM/CP Code                                     |
|        | TM/CP Code            |                |                                                              |

# Summary Record at End Client/CP level

| Sr. No | Field Name            | Field Size     | Remarks                                                       |
|--------|-----------------------|----------------|---------------------------------------------------------------|
| 1.     | Record Type           | Numeric (2,0)  | It would always be '30'                                       |
| 2.     | TM Code               | Numeric (5,0)  | Trading Member ID                                             |
|        |                       |                | In case of CP, this would display 'INST'                      |
| 3.     | End Client/CP Code    | Char (12)      | End Client/CP Code. For INST-Auction it would be PCM Code and |
|        |                       |                | for CP square off trades it would be CP Code.                 |
| 4.     | STT Purchase delivery | Numeric (14,4) | STT on purchase delivery                                      |
| 5.     | STT sale delivery     | Numeric (14,4) | STT on sale delivery                                          |
| 6.     | STT sale other than   | Numeric (14,4) | STT on other than sale delivery                               |
|        | delivery              |                |                                                               |
| 7.     | Total STT for the End | Numeric (14,4) | Total STT for end client/CP Code                              |
|        | Client/CP Code        |                |                                                               |

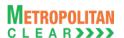

# Detail Record at Symbol level

| Sr. No | Field Name            | Field Size     | Remarks                                                       |
|--------|-----------------------|----------------|---------------------------------------------------------------|
| 1.     | Record Type           | Numeric (2,0)  | It would always be '40'                                       |
| 2.     | TM Code               | Numeric (5,0)  | Trading Member ID                                             |
|        |                       | ( , ,          | In case of CP, this would display 'INST'                      |
| 3.     | End Client/CP Code    | Char (12)      | End Client/CP Code. For INST-Auction it would be PCM Code and |
|        |                       |                | for CP square off trades it would be CP Code.                 |
| 4.     | Settlement Type       | Char (2)       | Settlement Type                                               |
| 5.     | Settlement Number     | Numeric (7,0)  | Settlement Number                                             |
| 6.     | Symbol                | Char (20)      | Symbol                                                        |
| 7.     | Series                | Char (2)       | Series                                                        |
| 8.     | Total Buy Quantity    | Numeric (9,0)  | Total Buy Quantity                                            |
| 9.     | Total Sell Quantity   | Numeric (9,0)  | Total Sell Quantity                                           |
| 10.    | Total Buy Value       | Numeric (14,4) | Total Buy Value                                               |
| 11.    | Total Sell Value      | Numeric (14,4) | Total Sell Value                                              |
| 12.    | Volume Weighted       | Numeric (11,4) | Volume Weighted Average Price                                 |
|        | Average Price         |                |                                                               |
| 13.    | Purchase Quantity -   | Numeric (9,0)  | Purchase quantity for delivery                                |
|        | delivery              |                |                                                               |
| 14.    | Sale Quantity –       | Numeric (9,0)  | Sale quantity for delivery                                    |
|        | delivery              |                |                                                               |
| 15.    | Sale Quantity - other | Numeric (9,0)  | Sale quantity for other than delivery                         |
|        | than delivery         |                |                                                               |
| 16.    | Purchase Value –      | Numeric (14,4) | Purchase value for delivery                                   |
|        | delivery              |                |                                                               |
| 17.    | Sale Value – delivery | Numeric (14,4) | Sales value for delivery                                      |
| 18.    | Sale Value – other    | Numeric (14,4) | Sale value for other than delivery                            |
|        | than delivery         |                |                                                               |
| 19.    | STT purchase delivery | Numeric (14,4) | STT on purchase delivery                                      |
| 20.    | STT sale delivery     | Numeric (14,4) | STT on sale delivery                                          |
| 21.    | STT sale other than   | Numeric (14,4) | STT on other than sale delivery                               |
|        | delivery              |                |                                                               |
| 22.    | Total STT             | Numeric (14,4) | Total STT                                                     |

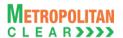

**5.18. STT for Trading Member** 

File Name: MCCIL-EQ\_STT\_<TM CODE>\_DDMMYYYY. Csv

Available: CNS

File Path:
For Clearing Member: FTP Root path\Trading Member ID\Date Folder\
There would be no column title row in file.

#### Header Record at TM level

| Sr. No | Field Name          | Field Size     | Remarks                 |
|--------|---------------------|----------------|-------------------------|
| 1.     | Record Type         | Numeric (2,0)  | It would always be '10' |
| 2.     | STT date            | Char (11)      | DD-MMM-YYYY             |
| 3.     | Due date of payment | Char (11)      | DD-MMM-YYYY             |
| 4.     | Member type         | Char (2)       | It would always be 'TM' |
| 5.     | Member Code         | Numeric (5,0)  | Trading Member Code     |
| 6.     | Total STT           | Numeric (14,4) | Total STT for Member    |

### Summary Record at End Client level

| Sr. No | Field Name                   | Field Size     | Remarks                         |
|--------|------------------------------|----------------|---------------------------------|
| 1.     | Record Type                  | Numeric (2,0)  | It would always be '20'         |
| 2.     | End Client                   | Char (12)      | End Client.                     |
| 3.     | STT Purchase delivery        | Numeric (14,4) | STT on purchase delivery        |
| 4.     | STT sale delivery            | Numeric (14,4) | STT on sale delivery            |
| 5.     | STT sale other than delivery | Numeric (14,4) | STT on other than sale delivery |
| 6.     | Total STT for the End Client | Numeric (14,4) | Total STT for end client        |

### Detail Record at Symbol level

| Sr. No | Field Name                          | Field Size     | Remarks                               |
|--------|-------------------------------------|----------------|---------------------------------------|
| 1.     | Record Type                         | Numeric (2,0)  | It would always be '30'               |
| 2.     | End Client                          | Char (12)      | End Client                            |
| 3.     | Settlement Type                     | Char (2)       | Settlement Type                       |
| 4.     | Settlement Number                   | Numeric (7,0)  | Settlement Number                     |
| 5.     | Symbol                              | Char (20)      | Symbol                                |
| 6.     | Series                              | Char (2)       | Series                                |
| 7.     | Total Buy Quantity                  | Numeric (9,0)  | Total Buy Quantity                    |
| 8.     | Total Sell Quantity                 | Numeric (9,0)  | Total Sell Quantity                   |
| 9.     | Total Buy Value                     | Numeric (14,4) | Total Buy Value                       |
| 10.    | Total Sell Value                    | Numeric (14,4) | Total Sell Value                      |
| 11.    | Volume Weighted Average Price       | Numeric (11,4) | Volume Weighted Average Price         |
| 12.    | Purchase Quantity – delivery        | Numeric (9,0)  | Purchase quantity for delivery        |
| 13.    | Sale Quantity – delivery            | Numeric (9,0)  | Sale quantity for delivery            |
| 14.    | Sale Quantity – other than delivery | Numeric (9,0)  | Sale quantity for other than delivery |
| 15.    | Purchase Value – delivery           | Numeric (14,4) | Purchase value for delivery           |

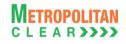

| 16. | Sale Value – delivery | Numeric (14,4) | Sales value for delivery           |
|-----|-----------------------|----------------|------------------------------------|
| 17. | Sale Value – other    | Numeric (14,4) | Sale value for other than delivery |
|     | than delivery         |                |                                    |
| 18. | STT purchase delivery | Numeric (14,4) | STT on purchase delivery           |
| 19. | STT sale delivery     | Numeric (14,4) | STT on sale delivery               |
| 20. | STT sale other than   | Numeric (14,4) | STT on other than sale delivery    |
|     | delivery              | , ,            | ·                                  |
| 21. | Total STT             | Numeric (14,4) | Total STT                          |

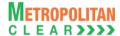

# 5.19. Valuation Debit / Credit

| File Name: MCCIL-EQ_VAL_ <settlement type="">_<cm code="">.csv</cm></settlement> | File Type: CSV |
|----------------------------------------------------------------------------------|----------------|
| Available: CNS                                                                   | Mode: FTP      |
| File Path:                                                                       |                |
| For Clearing Member: FTP Root path\Clearing Member ID\Date Folde                 | er\            |
| There would be no column title row in file.                                      |                |

| Sr. No | Field Name        | Field Size     | Remarks                                                                                       |
|--------|-------------------|----------------|-----------------------------------------------------------------------------------------------|
| 1.     | Date              | Char (9)       | The date on which Valuation Debit / Credit is processed.                                      |
|        |                   |                | Format: DDMMMYYYY.                                                                            |
|        | Completed         | Oh = = (40)    | For Example: 31JAN2007                                                                        |
| 2.     | Symbol            | Char (10)      | Symbol                                                                                        |
| 3.     | Series            | Char (2)       | Series                                                                                        |
| 4.     | Settlement Type   | Char (2)       | Settlement Type for which valuation debit / credit is processed for the above mentioned date. |
|        |                   |                | For Example: N, etc                                                                           |
| 5.     | Settlement Number | Numeric (7,0)  | Settlement Number for which valuation debit / credit is processed                             |
|        |                   |                | for the above mentioned date and for series – settlement type                                 |
|        |                   |                | combination.                                                                                  |
|        |                   |                | For Example: 2007052 etc                                                                      |
| 6.     | Quantity          | Numeric (9,0)  | Short quantity for which Auction is conducted.                                                |
| 7.     | Valuation Rate    | Numeric (11,4) | Valuation Debit Price                                                                         |
| 8.     | Valuation Debit   | Numeric (24,4) | Valuation Debit Amount for each Symbol (i.e. Quantity * Valuation                             |
|        | Amount            |                | Rate)                                                                                         |
|        |                   |                | In case if Valuation Debit Amount is not there, then it would be                              |
|        |                   |                | blank.                                                                                        |
| 9.     | Valuation Credit  | Numeric (24,4) | Valuation Credit Amount for each Symbol (i.e. Quantity * Valuation                            |
|        | Amount            |                | Rate)                                                                                         |
|        |                   |                | In case if Valuation Credit Amount is not there, then it would be blank.                      |
| 10.    | Currency Code     | Char (3)       | It will be Settling Currency Code of the Symbol-Series. E.g. INR                              |

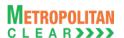

## 5.20. Close Out

| File Name: MCCIL-EQ_CO_ <settlement type="">_<cm code="">.csv</cm></settlement> | File Type: CSV |
|---------------------------------------------------------------------------------|----------------|
| Available: CNS                                                                  | Mode: FTP      |
| File Path:                                                                      |                |
| For Clearing Member: FTP Root path\Clearing Member ID\Date Folder\              |                |
| There would be no column title row in file.                                     |                |

| Sr. No | Field Name        | Field Size     | Remarks                                                                 |
|--------|-------------------|----------------|-------------------------------------------------------------------------|
| 1.     | Date              | Char (9)       | The date on which Close Out is processed.                               |
|        |                   |                | Format: DDMMMYYYY.                                                      |
|        |                   |                | For Example: 31JAN2007                                                  |
| 2.     | Symbol            | Char (10)      | Symbol                                                                  |
| 3.     | Series            | Char (2)       | Series                                                                  |
| 4.     | Settlement Type   | Char (2)       | Settlement Type for which close out is processed for the above          |
|        |                   |                | mentioned date.                                                         |
|        |                   |                | For Example: N1, etc                                                    |
| 5.     | Settlement Number | Numeric (7,0)  | Settlement Number for which close out is processed for the above        |
|        |                   |                | mentioned date and for series – settlement type combination.            |
|        |                   |                | For Example: 2007052 etc                                                |
| 6.     | Quantity          | Numeric (9,0)  | It should be the Close Out quantity.                                    |
| 7.     | Close Out Rate    | Numeric (11,4) | Close Out Price                                                         |
| 8.     | Close Out Debit   | Numeric (24,4) | Close Out Debit Amount for each Symbol (i.e. Quantity * Close Out       |
|        | Amount            |                | Rate)                                                                   |
|        |                   |                | In case if Close Out Debit Amount is not there, then it will be Blank.  |
| 9.     | Close Out Credit  | Numeric (24,4) | Close Out Credit Amount for each Symbol (i.e. Quantity * Close Out      |
|        | Amount            |                | Rate)                                                                   |
|        |                   |                | In case if Close Out Credit Amount is not there, then it will be Blank. |
| 10.    | Currency Code     | Char (3)       | Settling Currency Code of the Symbol – Series. E.g. INR                 |

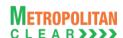

5.21. Adhoc Charges

| File Name:                                                   | File Type: CSV |  |
|--------------------------------------------------------------|----------------|--|
| For Charged By as "Exchange"                                 |                |  |
| MCCIL-EQ_CHGS-E_ <ddmmyyyy>_<cm code="">.csv</cm></ddmmyyyy> |                |  |
|                                                              |                |  |
| For Charged By as "Clearing House"                           |                |  |
| MCCIL-EQ_CHGS-C_ <ddmmyyyy>_<cm code="">.csv</cm></ddmmyyyy> |                |  |
| Available: CNS                                               | Mode: FTP      |  |
| File Path:                                                   |                |  |
| For Clearing Member: FTP Root path\Clearing Member ID\Date F | older\         |  |
| There would be no column title row in file.                  |                |  |

| Sr. No | Field Name    | Field Size     | Remarks                                                           |
|--------|---------------|----------------|-------------------------------------------------------------------|
| 1.     | Date          | Char (9)       | The date on which Adhoc Charges is processed.                     |
|        |               |                | Format: DDMMMYYYY.                                                |
|        |               |                | For Example: 31JAN2007                                            |
| 2.     | Charge Name   | Char (50)      | Charge Name                                                       |
| 3.     | Amount        | Numeric (24,4) | Charge Amount.                                                    |
|        |               | , ,            | The value is provided with the appropriate sign convention Credit |
|        |               |                | (+) / Debit (-).                                                  |
| 4.     | Remarks       | Char (100)     | Remarks entered, if any                                           |
| 5.     | Currency Code | Char (3)       | Currency Code of the transaction. E.g. INR                        |

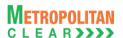

5.22. Delivery Pay-In

File Name:

MCCIL-EQ\_DPI\_<Settlement Type>\_<Settlement No.>\_<CM Code>.csv

Available: CNS

File Path:
For Clearing Member: FTP Root path\Clearing Member ID\Date Folder\
There would be no column title row in file.

| Sr. No | Field Name          | Field Size    | Remarks                                                          |
|--------|---------------------|---------------|------------------------------------------------------------------|
| 1.     | Date                | Char (9)      | It would be the Delivery Pay In date.                            |
|        |                     |               | Format: DDMMMYYYY.                                               |
|        |                     |               | For Example: 31JAN2007                                           |
| 2.     | Symbol              | Char (10)     | Symbol                                                           |
| 3.     | Series              | Char (2)      | Series                                                           |
| 4.     | Settlement Type     | Char (2)      | Settlement Type                                                  |
|        |                     |               | For Example: N, W, etc                                           |
| 5.     | Settlement Number   | Numeric (7,0) | Settlement Number                                                |
|        |                     |               | For Example: 2007052 etc                                         |
| 6.     | ISIN                | Char (12)     | ISIN for the symbol series.                                      |
| 7.     | Quantity to Receive | Numeric (9,0) | It would be quantity to be received from the member.             |
| 8.     | Quantity Received   | Numeric (9,0) | It would be actual quantity received from the member.            |
|        | (NSDL)              |               | If there is no value then it would be '0'.                       |
| 9.     | Quantity Received   | Numeric (9,0) | It would be actual quantity received from the member.            |
|        | (CDSL)              |               | If there is no value then it would be '0'.                       |
| 10.    | Short Quantity      | Numeric (9,0) | It would be value as: 'Quantity to Receive' – 'Quantity Received |
|        | _                   | ,             | (NSDL)' – 'Quantity Received (CDSL).                             |
|        |                     |               | If there is no value then it would be '0'.                       |

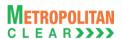

5.23. Delivery Pay-Out

File Name:

MCCIL-EQ\_DPO\_<Settlement Type>\_<Settlement No.>\_<CM Code>.csv

Available: CNS

File Path:
For Clearing Member: FTP Root path\Clearing Member ID\Date Folder\
There would be no column title row in file.

| Sr. No | Field Name          | Field Size    | Remarks                                                                |
|--------|---------------------|---------------|------------------------------------------------------------------------|
| 1.     | Date                | Char (9)      | It would be the Delivery Pay Out date.                                 |
|        |                     |               | Format: DDMMMYYYY.                                                     |
|        |                     |               | For Example: 31JAN2007                                                 |
| 2.     | Symbol              | Char (10)     | Symbol                                                                 |
| 3.     | Series              | Char (2)      | Series                                                                 |
| 4.     | Settlement Type     | Char (2)      | Settlement Type                                                        |
|        |                     |               | For Example: N, W, etc                                                 |
| 5.     | Settlement Number   | Numeric (7,0) | Settlement Number                                                      |
|        |                     |               | For Example: 2007052 etc                                               |
| 6.     | ISIN                | Char (12)     | ISIN for the symbol series.                                            |
| 7.     | Quantity to Deliver | Numeric (9,0) | It would be quantity to be delivered to the member's account.          |
| 8.     | Quantity Delivered  | Numeric (9,0) | It would be actual quantity delivered to the member.                   |
|        | (NSDL)              |               | If there is no value then it would be '0'.                             |
| 9.     | Quantity Delivered  | Numeric (9,0) | It would be actual quantity delivered to the member.                   |
|        | (CDSL)              |               | If there is no value then it would be '0'.                             |
| 10.    | Short Quantity      | Numeric (9,0) | It would be short quantity delivered to the member.                    |
|        | -                   |               | If there is no value then it would be '0'.                             |
| 11.    | Withheld Quantity   | Numeric (9,0) | It would be quantity withheld (including re-withheld quantity, if any) |
|        |                     |               | by the exchange.                                                       |
|        |                     |               | If there is no value then it would be '0'.                             |

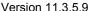

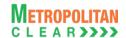

5.24. Direct Payout Request File from Member

| File Name:                                                                                                    | File Type: CSV |
|----------------------------------------------------------------------------------------------------|----------------|
| MCCIL-EQ_DPC_ <settlementtype>_<settlement number="">_<member< th=""><th></th></member<></settlement></settlementtype> |                |
| Code>.Tnn                                                                                                    |                |
| Available: CNS                                                                                                    | Mode: FTP      |
| File Path:                                                                                                    |                |
| For Clearing Member: FTP Root path\Clearing Member ID\DPC\UPLD folde                                                   | r              |
| There would be no column title row in file.                                                                            |                |

## Header Record

| Sr. No | Field Name           | Field Size    | Remarks                                             |
|--------|----------------------|---------------|-----------------------------------------------------|
| 1.     | Record Type          | Char (2)      | It should always be '10'                            |
| 2.     | Member Code          | Numeric (5,0) | Clearing Member Code.                               |
| 3.     | Settlement Type      | Char (2)      | Settlement Type.                                    |
| 4.     | Settlement Number    | Char (7)      | Settlement Number.                                  |
| 5.     | Batch Number         | Numeric (2,0) | Batch number.                                       |
| 6.     | Total No. of Records | Numeric (7,0) | Total number of detail records in file.             |
| 7.     | Total Quantity       | Numeric (9,0) | Sum of all quantity as mentioned in detail records. |

## **Detail Record**

| Sr. No | Field Name                | Field Size    | Remarks                              |
|--------|---------------------------|---------------|--------------------------------------|
| 1.     | Record Type               | Char (2)      | It should always be '20'             |
| 2.     | TM Code                   | Numeric (5)   | It should be the Trading Member Code |
| 3.     | Depository                | Char (5)      | Depository.                          |
| 4.     | ISIN                      | Char (12)     | ISIN for the Symbol – Series.        |
| 5.     | Depository Participant ID | Char (8)      | Depository Participant ID            |
| 6.     | Beneficiary ID            | Char (8)      | Beneficiary ID.                      |
| 7.     | Quantity                  | Numeric (9,0) | Direct Payout requested quantity.    |

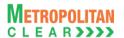

5.25. Direct Payout Request Response File to Member

File Name:

MCCIL-EQ\_DPC\_<SettlementType>\_<Settlement Number>\_<Member
Code>.<Status Code>nn

Available: CNS

File Path:
For Clearing Member: FTP Root path\Clearing Member ID\DPC \DNLD folder

There would be no column title row in file.

#### Header Record

| Sr. No | Field Name           | Field Size    | Remarks                                             |
|--------|----------------------|---------------|-----------------------------------------------------|
| 1.     | Record Type          | Char (2)      | It would always be '10'                             |
| 2.     | Member Code          | Numeric (5,0) | Clearing Member Code.                               |
| 3.     | Settlement Type      | Char (2)      | Settlement Type                                     |
| 4.     | Settlement Number    | Char (7)      | Settlement Number                                   |
| 5.     | Batch Number         | Numeric (2,0) | Batch number                                        |
| 6.     | Total No. of Records | Numeric (7,0) | Total number of detail records in file.             |
| 7.     | Total Quantity       | Numeric (9,0) | Sum of all quantity as mentioned in detail records. |

#### **Detail Record**

| Sr. No | Field Name                | Field Size    | Remarks                              |
|--------|---------------------------|---------------|--------------------------------------|
| 1.     | Record Type               | Char (2)      | It would always be '20'              |
| 2.     | TM Code                   | Numeric (5)   | It should be the Trading Member Code |
| 3.     | Depository                | Char (5)      | Depository.                          |
| 4.     | ISIN                      | Char (12)     | ISIN for the Symbol – Series.        |
| 5.     | Depository Participant ID | Char (8)      | Depository Participant ID            |
| 6.     | Beneficiary ID            | Char (8)      | Beneficiary ID.                      |
| 7.     | Quantity                  | Numeric (9,0) | Direct Payout requested quantity.    |
| 8.     | Process Status            | Char (1)      | F – Rejected                         |
|        |                           |               | S – Success                          |
| 9.     | Error Code                | Char (3)      | Error Code                           |

## 5.25.1. List of Error Codes

| Error Code | Description                                                                                                    |
|------------|----------------------------------------------------------------------------------------------------|
| 001        | Invalid file naming convention                                                                                                    |
| 002        | Invalid File Format                                                                                                    |
| 003        | Next Batch Number considered for import                                                                                                    |
| 004        | Settlement Type – Number not considered for import as Delivery Pay-Out Date is less than current date / final obligation not done for the settlement / direct pay-out process already done for the settlement,. |
| 005        | Member code in header record of the file does not match with file name / Invalid Member Code in Header record                                                                                                   |
| 006        | Mismatch of Settlement Type in File Name and Header record / Invalid Settlement Type in Header Record                                                                                                    |
| 007        | Mismatch of Settlement Number in File Name and Header record / Invalid Settlement No in Header Record                                                                                                    |
| 800        | Mismatch of Batch Number in File Name and Header record                                                                                                    |
| 009        | Mismatch in Total number of records                                                                                                    |
| 010        | Mismatch in Total Quantity                                                                                                    |
| 011        | Invalid Depository Code in detail record                                                                                                    |
| 012        | Depository Participant ID not of 8 characters in detail record                                                                                                    |
| 013        | Beneficiary ID not of 8 characters in detail record                                                                                                    |
| 014        | Invalid ISIN in detail record                                                                                                    |

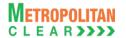

| 015 | Quantity cannot be Zero or Negative in Detail/Header record |
|-----|-------------------------------------------------------------|
| 016 | No records found in the file.                               |
| 017 | Duplicate Records                                           |
| 018 | TM Code is blank or incorrect                               |
| 019 | TM Code not mapped to CM                                    |

## 5.25.2. Notes:

- 1) On file import, members will get file with following status codes.
- For Rejected file .Fnn\_error code
- For Partially accepted file- .Pnn
- For Successful file- .Snn
- nn Batch number (is a running sequence) valid values 01 to 99

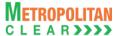

**5.26.** Direct Pay-Out File
File Name: MCCIL-EQ\_DPC\_<CM CODE>\_DDMMYYYY.csv File Type: CSV Available: CNS Mode: FTP File Path: For Clearing Member: FTP Root path\Clearing Member ID\Date Folder\ There would be no column title row in file.

## Header Record

| Sr. No | Field Name        | Field Size    | Remarks                                      |
|--------|-------------------|---------------|----------------------------------------------|
| 1.     | Record Type       | Numeric (2,0) | It would always be '01'                      |
| 2.     | File Type         | Char (4)      | It would always be 'CADT'                    |
| 3.     | Date              | Char (8)      | It would be date of exporting the file.      |
|        |                   |               | Format: DDMMYYYY                             |
| 4.     | Number of records | Numeric (7,0) | Total number of detail records               |
| 5.     | Total Quantity    | Numeric (9,0) | Total of Requested Quantity in Detail Record |

**Summary Record** 

| Sr. No | Field Name             | Field Size    | Remarks                                                             |
|--------|------------------------|---------------|---------------------------------------------------------------------|
| 1.     | Record Type            | Numeric (2,0) | It would always be '10'                                             |
| 2.     | Settlement Type        | Char (2)      | Settlement Type                                                     |
|        |                        |               | For Example: N, W, etc                                              |
| 3.     | Settlement Number      | Numeric (7,0) | Settlement Number having delivery pay-out date same as selected     |
|        |                        |               | date                                                                |
|        |                        |               | For Example: 2009052                                                |
| 4.     | Symbol                 | Char (10)     | Symbol                                                              |
| 5.     | Series                 | Char (2)      | Series                                                              |
| 6.     | ISIN                   | Char (12)     | It would be ISIN for which direct pay-out request is received from  |
|        |                        |               | member.                                                             |
| 7.     | Depository             | Char (5)      | It would be depository as per request received.                     |
|        |                        |               | For Example NSDL, CDSL etc.                                         |
| 8.     | Requested Quantity     | Numeric (9,0) | It would be the total quantity requested for the ISIN by the member |
| 9.     | Quantity Credited to   | Numeric (9,0) | Quantity credited to CM Pool ID                                     |
|        | CM Pool ID             |               |                                                                     |
| 10.    | Quantity Credited to   | Numeric (9,0) | Quantity Credited to End Client Beneficiary ID                      |
|        | End Client Beneficiary |               |                                                                     |
|        | ID                     |               |                                                                     |

## **Detail Record**

| Sr. No | Field Name        | Field Size    | Remarks                                                            |
|--------|-------------------|---------------|--------------------------------------------------------------------|
| 1.     | Record Type       | Numeric (2,0) | It would always be '20'                                            |
| 2.     | Settlement Type   | Char (2)      | Settlement Type                                                    |
|        |                   |               | For Example: N, W, etc.                                            |
| 3.     | Settlement Number | Numeric (7,0) | Settlement Number having delivery pay-out date same as selected    |
|        |                   |               | date                                                               |
|        |                   |               | For Example: 2009052 etc                                           |
| 4.     | Symbol            | Char (10)     | Symbol                                                             |
| 5.     | Series            | Char (2)      | Series                                                             |
| 6.     | ISIN              | Char (12)     | It would be ISIN for which direct pay-out request is received from |
|        |                   |               | member.                                                            |
| 7.     | Depository        | Char (5)      | It would be depository as per request received.                    |
|        |                   |               | For Example: NSDL, CDSL etc                                        |
| 8.     | DP ID             | Char (8)      | DP ID as per request received                                      |
| 9.     | Beneficiary ID    | Char (8)      | Beneficiary ID as per request received                             |

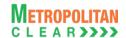

| Sr. No | Field Name                                     | Field Size    | Remarks                                                                         |
|--------|------------------------------------------------|---------------|---------------------------------------------------------------------------------|
| 10.    | Requested Quantity                             | Numeric (9,0) | It would be the quantity requested by the member.                               |
| 11.    | Quantity Credited to End Client Beneficiary ID |               | Quantity actually credited to above mentioned DP ID and Beneficiary ID          |
| 12.    | Transaction Number                             | Char (20)     | It would be the unique transaction number exported at the time of pay-out file. |

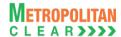

**5.27. Physical Delivery Settlement File Name:** MCCIL-EQ\_PDS\_<DDMMYYYY>\_<CM Code>.csv File Type: CSV Available: CNS Mode: FTP File Path:

For Clearing Member: FTP Root path\Clearing Member ID\Date Folder\

There would be no column title row in file.

| Sr. No | Field Name        | Field Size     | Remarks                                                   |
|--------|-------------------|----------------|-----------------------------------------------------------|
| 1.     | Date              | Char (10)      | Delivery Closeout Date                                    |
|        |                   | , ,            | Format: DDMMMYYYY.                                        |
|        |                   |                | For Example: 31JAN2007                                    |
| 2.     | Symbol            | Char (10)      | Symbol                                                    |
| 3.     | Series            | Char (2)       | Series                                                    |
| 4.     | Settlement Type   | Char (2)       | Physical Settlement Type                                  |
|        |                   |                | For Example: P, etc.                                      |
| 5.     | Settlement Number | Numeric (7,0)  | Physical Settlement Number                                |
|        |                   |                | For Example: 2007001, 2007002 etc                         |
| 6.     | Buyer/Seller      | Char (1)       | It would be:                                              |
|        |                   |                | 'B' – For Buyer and                                       |
|        |                   |                | 'S' – For Seller                                          |
| 7.     | Traded Quantity   | Numeric (10,0) | It would be the traded quantity.                          |
| 8.     | Settled Quantity  | Numeric (10,0) | It would be the settled quantity.                         |
|        |                   |                | If there is no value then it would be blank.              |
| 9.     | Closeout Quantity | Numeric (10,0) | It would be the Closed Out quantity.                      |
|        | -                 |                | If there is no value then it would be blank.              |
| 10.    | Remarks           | Char (50)      | Remarks as entered by the user while settling the record. |
|        |                   |                | If there is no value then it would be blank.              |

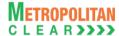

## 5.28. CP Modification File from Member

| File Name: MCCIL-EQ_CPMDDMMYYYY_ <member code="">.Tnn</member>       | File Type: CSV |
|----------------------------------------------------------------------|----------------|
| Available: CNS                                                       | Mode: FTP      |
| File Path:                                                           |                |
| For Clearing Member: FTP Root path\ Member ID\CP Folder\UPLD Folder\ |                |
| There would be no column title row in file.                          |                |

| Sr. No | Field Name   | Field Size     | Remarks                                                          |
|--------|--------------|----------------|------------------------------------------------------------------|
| 1.     | To CP Code   | Char (12)      | CP Code                                                          |
| 2.     | Client Type  | Char (1)       | I – From CP to CP                                                |
|        |              |                | From CP to OTR                                                   |
|        |              |                | From OTR to CP                                                   |
| 3.     | Order Number | Numeric (16,0) | Order Number                                                     |
| 4.     | Trade Number | Numeric (16,0) | Trade Number                                                     |
| 5.     | Reserved     | Numeric (10,0) | Reserved for Future use and any value in same should be ignored. |

## 5.28.1. Notes

• It should be incremental file and not cumulative file

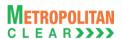

5.29. CP Modification Response File to Member

File Name: MCCIL-EQ\_<Import File Name>.<Status Code>nn

Available: CNS

File Path:
For Clearing Member: FTP Root path\ Member ID\CP Folder\DNLD Folder\
There would be no column title row in file.

| Sr. No | Field Name     | Field Size     | Remarks                                                          |
|--------|----------------|----------------|------------------------------------------------------------------|
| 1.     | To CP Code     | Char (12)      | CP Code                                                          |
| 2.     | Client Type    | Char (1)       | I – From CP to CP                                                |
|        |                |                | From CP to OTR                                                   |
|        |                |                | From OTR to CP                                                   |
| 3.     | Order Number   | Numeric (16,0) | Order Number                                                     |
| 4.     | Trade Number   | Numeric (16,0) | Trade Number                                                     |
| 5.     | Reserved       | Numeric (10,0) | Reserved for Future use and any value in same should be ignored. |
| 6.     | Process Status | Char (1)       | F – Rejected                                                     |
|        |                |                | S – Success                                                      |
| 7.     | Error Code     | Char (3)       | Error Code                                                       |

## 5.29.1. List of Error Codes

| Error Code | Description                                                                             |  |  |
|------------|-----------------------------------------------------------------------------------------|--|--|
| 001        | Incorrect file naming convention                                                        |  |  |
| 002        | Incorrect file format                                                                   |  |  |
| 003        | File date not matching with Import date                                                 |  |  |
| 004        | File with the same batch number already imported                                        |  |  |
| 005        | File batch number not in order                                                          |  |  |
| 006        | Client Type is blank or Invalid                                                         |  |  |
| 007        | To CP Code is incorrect                                                                 |  |  |
| 800        | Client Type and CP Code combination incorrect / Trade already accepted by the Custodian |  |  |
| 009        | Order Number is blank or incorrect                                                      |  |  |
| 010        | Invalid Combination of Order No – Trade No (if any)                                     |  |  |
| 011        | Trade Modification already processed                                                    |  |  |
| 012        | Final Trade Confirmation request already processed                                      |  |  |
| 013        | No record found                                                                         |  |  |
| 014        | Auction segment not allowed for modification                                            |  |  |
| 015        | Duplicate Records                                                                       |  |  |

## 5.29.2. Notes:

- 1) On file import members will get file with following status codes
- For Rejected file- .Fnn error code
- For Partially accepted file- .Pnn
- For Successful file- .Snn
- nn Batch number (is a running sequence) valid values 01 to 99

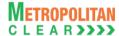

## 5.30. Trade Confirmation File to Custodian

| File Name: MCCIL-EQ_TCDDMMYYYY_ <member code="">.Enn</member>        | File Type: CSV |
|----------------------------------------------------------------------|----------------|
| Available: CNS                                                       | Mode: FTP      |
| File Path:                                                           |                |
| For Clearing Member: FTP Root path\ Member ID\CP Folder\DNLD Folder\ |                |
| There would be no column title row in file.                          |                |

| Sr. No | Field Name   | Field Size     | Remarks                                                             |
|--------|--------------|----------------|---------------------------------------------------------------------|
| 1.     | Member Code  | Numeric (5,0)  | Trading Member Code                                                 |
| 2.     | CP Code      | Char (12)      | CP Code                                                             |
| 3.     | Order Number | Numeric (16,0) | Order Number                                                        |
| 4.     | Trade Number | Numeric (16,0) | Trade Number                                                        |
| 5.     | Reserved     | Numeric (10,0) | Reserved for Future use and any value in same should be ignored.    |
| 6.     | Symbol       | Char (10)      | Symbol                                                              |
| 7.     | Series       | Char (2)       | Series                                                              |
| 8.     | Buy/Sell     | Char (1)       | 'B' – Buy                                                           |
|        |              |                | 'S' – Sell                                                          |
| 9.     | Quantity     | Numeric (9,0)  | Quantity traded for the order number - trade number combination.    |
|        |              |                | In case of reversal request (i.e. request previously sent to the    |
|        |              |                | custodian for confirmation, but allocated to a new custodian due to |
|        |              |                | CP code modification) the quantity would be sent as Zero            |
| 10.    | Price        | Numeric (11,4) | Would be the actual traded price for the order number – trade       |
|        |              | , , ,          | number combination                                                  |
| 11.    | Reserved     | Char (1)       | Reserved for Future use and any value in same should be ignored.    |

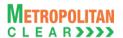

## 5.31. Trade Confirmation File from Custodian

| File Name: MCCIL-EQ_TCDDMMYYYY_ <member code="">.Cnn</member>        | File Type: CSV |
|----------------------------------------------------------------------|----------------|
| Available: CNS                                                       | Mode: FTP      |
| File Path:                                                           |                |
| For Clearing Member: FTP Root path\ Member ID\CP Folder\UPLD Folder\ |                |
| There would be no column title row in file.                          |                |

| Sr. No | Field Name   | Field Size     | Remarks                                                                   |
|--------|--------------|----------------|---------------------------------------------------------------------------|
| 1.     | Member Code  | Numeric (5,0)  | Trading Member Code                                                       |
| 2.     | CP Code      | Char (12)      | CP Code                                                                   |
| 3.     | Order Number | Numeric (16,0) | Order Number                                                              |
| 4.     | Trade Number | Numeric (16,0) | Trade Number                                                              |
| 5.     | Reserved     | Numeric (10,0) | Reserved for Future use and any value in same should be ignored.          |
| 6.     | Symbol       | Char (10)      | Symbol                                                                    |
| 7.     | Series       | Char (2)       | Series                                                                    |
| 8.     | Buy/Sell     | Char (1)       | 'B' - Buy                                                                 |
|        |              |                | 'S' – Sell                                                                |
| 9.     | Quantity     | Numeric (9,0)  | Quantity traded for the order number – trade number combination.          |
|        |              |                | In case of reversal request (i.e. request previously sent to the          |
|        |              |                | custodian for confirmation, but allocated to a new custodian due to       |
|        |              |                | CP code modification) the quantity would be sent as Zero                  |
| 10.    | Price        | Numeric (11,4) | Should be the actual traded price for the order number – trade            |
|        |              |                | number combination                                                        |
| 11.    | Status       | Char (1)       | 'A' if record is accepted.                                                |
|        |              |                | 'R' if record is rejected                                                 |
|        |              |                | 1, 2 or 3 if custodian is not able to either reject or accept the record. |
|        |              |                | These records would be treated as rejected from the custodian             |

## 5.31.1. Notes

• It should be incremental file and not cumulative file

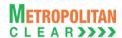

# 5.32. Trade Confirmation Response File to Custodian File Name: MCCIL-EQ\_<Import File Name>. <Status Code>nn

File Name: MCCIL-EQ\_<Import File Name>. <Status Code>nn

Available: CNS

File Path:
For Clearing Member: FTP Root path\ Member ID\CP Folder\DNLD Folder\

File Name: MCCIL-EQ\_<Import File Name>. <Status Code>nn

Mode: FTP

Mode: FTP

There would be no column title row in file.

| Sr. No | Field Name     | Field Size     | Remarks                                                                                                    |
|--------|----------------|----------------|----------------------------------------------------------------------------------------------------|
| 1.     | Member Code    | Numeric (5,0)  | Trading Member Code                                                                                                    |
| 2.     | CP Code        | Char (12)      | CP Code                                                                                                    |
| 3.     | Order Number   | Numeric (15,0) | Order Number                                                                                                    |
| 4.     | Trade Number   | Numeric (7,0)  | Trade Number                                                                                                    |
| 5.     | Reserved       | Numeric (10,0) | Reserved for Future use and any value in same should be ignored.                                                                                                    |
| 6.     | Symbol         | Char (10)      | Symbol                                                                                                    |
| 7.     | Series         | Char (2)       | Series                                                                                                    |
| 8.     | Buy/Sell       | Char (1)       | 'B' - Buy<br>'S' - Sell                                                                                                    |
| 9.     | Quantity       | Numeric (9,0)  | Quantity traded for the order number – trade number combination. In case of reversal request (i.e. request previously sent to the custodian for confirmation, but allocated to a new custodian due to CP code modification) the quantity would be sent as Zero. |
| 10.    | Price          | Numeric (11,4) | Would be the actual traded price for the order number – trade number combination                                                                                                    |
| 11.    | Status         | Char (1)       | 'A' if record is accepted.  'R' if record is rejected  1, 2 or 3 – If custodian is not able to either reject or accept the record. These records would be treated as rejected from the custodian.                                                               |
| 12.    | Process Status | Char (1)       | F – Rejected<br>S – Success                                                                                                    |
| 13.    | Error Code     | Char (3)       | Error Code                                                                                                    |

## 5.32.1. List of Error Codes

| Error Code | Description                                      |
|------------|--------------------------------------------------|
| 001        | Incorrect file naming convention                 |
| 002        | Incorrect file format                            |
| 003        | File date not matching with Import date          |
| 004        | File with the same batch number already imported |
| 005        | File not in the order of batch number            |
| 006        | Member code is blank or incorrect                |
| 007        | CP Code is blank or incorrect                    |
| 008        | Order Number is blank or incorrect               |
| 009        | Trade Number is blank or incorrect               |
| 010        | Symbol is blank or incorrect                     |
| 011        | Series is blank or incorrect                     |
| 012        | Buy/Sell indicator is blank or incorrect         |
| 013        | Quantity is blank or incorrect                   |
| 014        | Price is blank or incorrect                      |
| 015        | Accepted/Rejected status is blank or incorrect   |

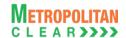

| 016 | Trade Confirmation request already reversed. |
|-----|----------------------------------------------|
| 017 | No Record Found                              |

## 5.32.2. Notes:

- 1) On file import members will get file with following status codes.
- For Rejected file- .Fnn\_error code
- For Partially accepted file- .Pnn
- For Successful file- .Snn
- nn Batch number (is a running sequence) valid values 01 to 99

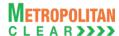

## **5.33. Trade Confirmation File to Member**

| File Name: MCCIL-EQ_TCDDMMYYYY_ <member code="">.csv</member>        | File Type: CSV |
|----------------------------------------------------------------------|----------------|
| Available: CNS                                                       | Mode: FTP      |
| File Path:                                                           |                |
| For Clearing Member: FTP Root path\ Member ID\CP Folder\DNLD Folder\ |                |
| There would be no column title row in file.                          |                |

| Sr. No | Field Name     | Field Size     | Remarks                                                             |
|--------|----------------|----------------|---------------------------------------------------------------------|
| 1.     | Custodian Code | Numeric (5,0)  | Custodian Code                                                      |
| 2.     | CP Code        | Char (12)      | CP Code                                                             |
| 3.     | Order Number   | Numeric (15,0) | Order Number                                                        |
| 4.     | Trade Number   | Numeric (7,0)  | Trade Number                                                        |
| 5.     | Reserved       | Numeric (10,0) | Reserved for Future use and any value in same should be ignored.    |
| 6.     | Symbol         | Char (10)      | Symbol                                                              |
| 7.     | Series         | Char (2)       | Series                                                              |
| 8.     | Buy/Sell       | Char (1)       | 'B' - Buy                                                           |
|        |                |                | 'S' – Sell                                                          |
| 9.     | Quantity       | Numeric (9,0)  | Quantity traded for the order number – trade number combination.    |
|        |                |                | In case of reversal request (i.e. request previously sent to the    |
|        |                |                | custodian for confirmation, but allocated to a new custodian due to |
|        |                |                | CP code modification) the quantity would be sent as Zero.           |
| 10.    | Price          | Numeric (11,4) | Would be the actual traded price for the order number – trade       |
|        |                |                | number combination                                                  |
| 11.    | Status         | Char (1)       | 'P' – Trade confirmation not sent to custodian or request exported  |
|        |                |                | to custodian but confirmation not yet received.                     |
|        |                |                | 'R' – If record is rejected.                                        |
|        |                |                | 'A' – If record is accepted.                                        |
|        |                |                | 1, 2 or 3 – If custodian is not able to either reject or accept the |
|        |                |                | record. These records would be treated as rejected from the         |
|        |                |                | custodian                                                           |

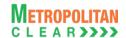

## 5.34. OTR File from Member

| File Name: MCCIL-EQ_OTRDDMMYYYY_ <member code="">.Tnn</member>       | File Type: CSV |
|----------------------------------------------------------------------|----------------|
| Available: CNS                                                       | Mode: FTP      |
| File Path:                                                           |                |
| For Clearing Member: FTP Root path\ Member ID\OTR Folder\UPLD Folder | 1              |
| There would be no column title row in file.                          |                |

| Sr. No | Field Name        | Field Size     | Remarks                                                          |
|--------|-------------------|----------------|------------------------------------------------------------------|
| 1.     | Member Code       | Numeric (5,0)  | Trading Member Code.                                             |
| 2.     | Reserved          | Numeric (5,0)  | Reserved for Future use and any value in same should be ignored. |
| 3.     | CP Code           | Char (12)      | CP Code.                                                         |
| 4.     | Settlement Type   | Char (2)       | Settlement Type.                                                 |
| 5.     | Settlement Number | Numeric (7,0)  | Settlement Number                                                |
| 6.     | Symbol            | Char (10)      | Symbol                                                           |
| 7.     | Series            | Char (2)       | Series                                                           |
| 8.     | Buy/Sell          | Char (1)       | 'B' for 'Buy'                                                    |
|        |                   |                | 'S' for 'Sell'.                                                  |
| 9.     | Quantity          | Numeric (9,0)  | Total Quantity traded.                                           |
| 10.    | Value             | Numeric (22,4) | Total value.                                                     |
| 11.    | Contract Number   | Char (15)      | Contract Number                                                  |
| 12.    | Reserved          | Char (1)       | Reserved for Future use and any value in same should be ignored. |
| 13.    | OTR Number        | Numeric (13,0) | Should be blank in case of OTR request from member               |
|        |                   |                | Should be mandatory in case of reversal request. It should have  |
|        |                   |                | OTR number as sent by exchange.                                  |
|        |                   |                | Format: YYYYMMDDNNNNN                                            |

## 5.34.1. Notes

• It should be incremental file and not cumulative file

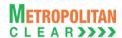

5.35. OTR Response File to Member

File Name: MCCIL-EQ\_OTRDDMMYYYY\_<Member Code>.<Status
Code>nn

Available: CNS

File Type: CSV

Mode: FTP

Mode: FTP

File Path:
For Clearing Member: FTP Root path\ Member ID\OTR Folder\DNLD Folder\
There would be no column title row in file.

| Sr. No | Field Name        | Field Size     | Remarks                                                          |
|--------|-------------------|----------------|------------------------------------------------------------------|
| 1.     | Member Code       | Numeric (5,0)  | Trading Member Code.                                             |
| 2.     | Reserved          | Numeric (5,0)  | Reserved for Future use and any value in same should be ignored. |
| 3.     | CP Code           | Char (12)      | CP Code.                                                         |
| 4.     | Settlement Type   | Char (2)       | Settlement Type.                                                 |
| 5.     | Settlement Number | Numeric (7,0)  | Settlement Number                                                |
| 6.     | Symbol            | Char (10)      | Symbol                                                           |
| 7.     | Series            | Char (2)       | Series                                                           |
| 8.     | Buy/Sell          | Char (1)       | 'B' for 'Buy'                                                    |
|        | _                 |                | 'S' for 'Sell'.                                                  |
| 9.     | Quantity          | Numeric (9,0)  | Total Quantity traded.                                           |
| 10.    | Value             | Numeric (22,4) | Total value.                                                     |
| 11.    | Contract Number   | Char (15)      | Contract Number                                                  |
| 12.    | Reserved          | Char (1)       | Reserved for Future use and any value in same should be ignored. |
| 13.    | OTR Number        | Numeric (13,0) | As sent by member                                                |
| 14.    | Process Status    | Char (1)       | F – Rejected                                                     |
|        |                   |                | S – Successful                                                   |
| 15.    | Error Code        | Char (3)       |                                                                  |

## 5.35.1. List of Error Codes

| Error Code | Description                                                  |
|------------|--------------------------------------------------------------|
| 001        | Incorrect file naming convention                             |
| 002        | Incorrect file format                                        |
| 003        | No record found                                              |
| 004        | File date not matching with system date                      |
| 005        | File with the same batch number already imported             |
| 006        | File batch number not in order                               |
| 007        | Member code is blank or incorrect                            |
| 008        | CP Code is blank or incorrect                                |
| 009        | Settlement type is blank or incorrect                        |
| 010        | Settlement Number is blank or incorrect                      |
| 011        | Symbol is blank or incorrect                                 |
| 012        | Series is blank or incorrect                                 |
| 013        | Buy/Sell indicator is blank or incorrect                     |
| 014        | Quantity is blank or Zero or Negative (For OTR request only) |
| 015        | Value is blank or Zero (For OTR request only)                |
| 016        | Contract number is blank                                     |
| 017        | No position / position mismatch for the combination          |
| 018        | Duplicate record                                             |
| 019        | Final OTR Request already processed                          |

020

OTR Number is blank or incorrect / OTR accepted by Custodian (For reversal request only)

## 5.35.2. Notes:

- 1) On file import members will get file with following status codes.
- For Rejected file .Fnn error code
- For Partially accepted file- .Pnn
- For Successful file- .Snn
- nn Batch number (is a running sequence) valid values 01 to 99

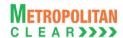

## 5.36. OTR File to Custodian

| File Name: MCCIL-EQ_OTRDDMMYYYY_ <member code="">.Enn</member>       | File Type: CSV |
|----------------------------------------------------------------------|----------------|
| Available: CNS                                                       | Mode: FTP      |
| File Path:                                                           |                |
| For Clearing Member: FTP Root path\ Member ID\OTR Folder\DNLD Folder | 1              |
| There would be no column title row in file.                          |                |

| Sr. No | Field Name        | Field Size     | Remarks                                                          |
|--------|-------------------|----------------|------------------------------------------------------------------|
| 1.     | Member Code       | Numeric (5,0)  | Trading Member Code.                                             |
| 2.     | Custodian Code    | Numeric (5,0)  | Custodian Code.                                                  |
| 3.     | CP Code           | Char (12)      | CP Code.                                                         |
| 4.     | Settlement Type   | Char (2)       | Settlement Type.                                                 |
| 5.     | Settlement Number | Numeric (7,0)  | Settlement Number                                                |
| 6.     | Symbol            | Char (10)      | Symbol                                                           |
| 7.     | Series            | Char (2)       | Series                                                           |
| 8.     | Buy/Sell          | Char (1)       | 'B' for 'Buy'                                                    |
|        |                   |                | 'S' for 'Sell'.                                                  |
| 9.     | Quantity          | Numeric (9,0)  | Total Quantity traded.                                           |
| 10.    | Value             | Numeric (22,4) | Total value.                                                     |
| 11.    | Contract Number   | Char (15)      | Contract Number                                                  |
| 12.    | Reserved          | Char (1)       | Reserved for Future use and any value in same should be ignored. |
| 13.    | OTR Number        | Numeric (13,0) | OTR number                                                       |
|        |                   | , ,            | Format: YYYYMMDDNNNNN                                            |

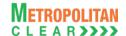

## 5.37. OTR File from Custodian

| File Name: MCCIL-EQ_OTRDDMMYYYY_ <member code="">.Cnn</member>       | File Type: CSV |
|----------------------------------------------------------------------|----------------|
| Available: CNS                                                       | Mode: FTP      |
| File Path:                                                           |                |
| For Clearing Member: FTP Root path\ Member ID\OTR Folder\UPLD Folder |                |
| There would be no column title row in file.                          |                |

| Sr. No | Field Name        | Field Size     | Remarks                                        |
|--------|-------------------|----------------|------------------------------------------------|
| 1.     | Member Code       | Numeric (5,0)  | Trading Member Code.                           |
| 2.     | Custodian Code    | Numeric (5,0)  | Custodian Code.                                |
| 3.     | CP Code           | Char (12)      | CP Code.                                       |
| 4.     | Settlement Type   | Char (2)       | Settlement Type.                               |
| 5.     | Settlement Number | Numeric (7,0)  | Settlement Number                              |
| 6.     | Symbol            | Char (10)      | Symbol                                         |
| 7.     | Series            | Char (2)       | Series                                         |
| 8.     | Buy/Sell          | Char (1)       | 'B' for 'Buy'                                  |
|        |                   |                | 'S' for 'Sell'.                                |
| 9.     | Quantity          | Numeric (9,0)  | Total Quantity traded.                         |
| 10.    | Value             | Numeric (22,4) | Total value.                                   |
| 11.    | Contract Number   | Char (15)      | Contract Number                                |
| 12.    | Accepted/Rejected | Char (1)       | 'A' - Accepted                                 |
|        |                   |                | 'R' – Rejected.                                |
|        |                   |                | '1', '2' or '3' – Neither accepted or rejected |
| 13.    | OTR Number        | Numeric (13,0) | OTR number                                     |
|        |                   |                | Format: YYYYMMDDNNNNN                          |

## 5.37.1. Notes

• It should be incremental file and not cumulative file

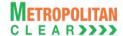

5.38. OTR Response File to Custodian

File Name: MCCIL-EQ\_OTRDDMMYYYY\_<Member Code>.<Status
Code>nn

Available: CNS

File Type: CSV

Mode: FTP

Mode: FTP

File Path:
For Clearing Member: FTP Root path\ Member ID\OTR Folder\DNLD Folder\
There would be no column title row in file.

| Sr. No | Field Name        | Field Size     | Remarks                                                          |
|--------|-------------------|----------------|------------------------------------------------------------------|
| 1.     | Member Code       | Numeric (5,0)  | Trading Member Code.                                             |
| 2.     | Reserved          | Numeric (5,0)  | Reserved for Future use and any value in same should be ignored. |
| 3.     | CP Code           | Char (12)      | CP Code.                                                         |
| 4.     | Settlement Type   | Char (2)       | Settlement Type.                                                 |
| 5.     | Settlement Number | Numeric (7,0)  | Settlement Number                                                |
| 6.     | Symbol            | Char (10)      | Symbol                                                           |
| 7.     | Series            | Char (2)       | Series                                                           |
| 8.     | Buy/Sell          | Char (1)       | 'B' for 'Buy'                                                    |
|        |                   |                | 'S' for 'Sell'.                                                  |
| 9.     | Quantity          | Numeric (9,0)  | Total Quantity traded.                                           |
| 10.    | Value             | Numeric (22,4) | Total value.                                                     |
| 11.    | Contract Number   | Char (15)      | Contract Number                                                  |
| 12.    | Reserved          | Char (1)       | Reserved for Future use and any value in same should be ignored. |
| 13.    | OTR Number        | Numeric (13,0) | As send by member                                                |
| 14.    | Process Status    | Char (1)       | F – Rejected                                                     |
|        |                   |                | S – Successful                                                   |
| 15.    | Error Code        | Char (3)       | Error Code                                                       |

## 5.38.1. List of Error Codes

| Error Code | Description                                      |  |
|------------|--------------------------------------------------|--|
| 001        | Incorrect file naming convention                 |  |
| 002        | Incorrect file format                            |  |
| 003        | No records found                                 |  |
| 004        | File date not matching with Import date          |  |
| 005        | File with the same batch number already imported |  |
| 006        | File not in the order of batch number            |  |
| 007        | Member code is blank or incorrect                |  |
| 008        | Custodian code is blank or incorrect             |  |
| 009        | CP Code is blank or incorrect                    |  |
| 010        | Settlement type is blank or incorrect            |  |
| 011        | Settlement Number is blank or incorrect          |  |
| 012        | Symbol is blank or incorrect                     |  |
| 013        | Series is blank or incorrect                     |  |
| 014        | Buy/Sell indicator is blank or incorrect         |  |
| 015        | Quantity is blank or incorrect                   |  |
| 016        | Value is blank or incorrect                      |  |
| 017        | Contract number is blank or incorrect            |  |
| 018        | Accepted/Rejected status is blank or incorrect   |  |
| 019        | OTR Number is blank or incorrect                 |  |

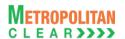

020 OTR status changed

## 5.38.2. Notes:

- 1) On file import members will get file with following status codes.
- For Rejected file- .Fnn\_error code
- For Partially accepted file- Pnn
- For Successful file- .Snn
- nn Batch number (is a running sequence) valid values 01 to 99

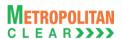

**5.39. OTR Confirmation File to Member File Name:** MCCIL-EQ\_CONOTRDDMMYYYY\_<Member Code>.csv File Type: CSV Available: CNS Mode: FTP File Path: For Clearing Member: FTP Root path\ Member ID\OTR Folder\DNLD Folder\ There would be no column title row in file.

| Sr. No | Field Name        | Fi eld Size    | Remarks                                                                                                    |
|--------|-------------------|----------------|----------------------------------------------------------------------------------------------------|
| 1.     | Custodian Code    | Numeric (5,0)  | Custodian Code.                                                                                                    |
| 2.     | CP Code           | Char (12)      | CP Code.                                                                                                    |
| 3.     | Settlement Type   | Char (2)       | Settlement Type.                                                                                                    |
| 4.     | Settlement Number | Numeric (7,0)  | Settlement Number                                                                                                    |
| 5.     | Symbol            | Char (10)      | Symbol                                                                                                    |
| 6.     | Series            | Char (2)       | Series                                                                                                    |
| 7.     | Buy/Sell          | Char (1)       | 'B' for 'Buy'                                                                                                    |
|        |                   |                | 'S' for 'Sell'.                                                                                                    |
| 8.     | Quantity          | Numeric (9,0)  | Total Quantity traded.                                                                                                   |
| 9.     | Value             | Numeric (22,4) | Total value.                                                                                                    |
| 10.    | Contract Number   | Char (15)      | Contract Number                                                                                                    |
| 11.    | Status            | Char (1)       | U – OTR request received from member but not sent to custodian P – Pending record i.e. request exported to custodian but |
|        |                   |                | confirmation not yet received                                                                                            |
|        |                   |                | R – Rejected                                                                                                    |
|        |                   |                | A – Accepted                                                                                                    |
|        |                   |                | N – For positions where no OTR request is received from member                                                           |
|        |                   |                | 1, 2 or 3 – Neither accepted or rejected                                                                                 |
| 12.    | OTR Number        | Numeric (13,0) | OTR number                                                                                                    |

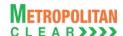

5.40. Funds Early Pay-In file from member

| File Name: <prefix>FEPI_<settlement type="">_<settlement no="">_<member code="">_DDMMYYYY.Tnn</member></settlement></settlement></prefix> |           |
|----------------------------------------------------------------------------------------------------|-----------|
| Available: CNS                                                                                                    | Mode: FTP |
| File Path:                                                                                                    |           |

For Clearing Member: Member Folder\EPI Folder\UPLD Folder\

There would be no column title row in file.

| Sr.<br>No | Field Name        | Mandatory /<br>Optional | Field Size     | Remarks                                                                                      |
|-----------|-------------------|-------------------------|----------------|----------------------------------------------------------------------------------------------|
| 1.        | Date              | Mandatory               | Char (8)       | It would be the date on which FEPI amount is given. Format would be DDMMYYYY.                |
| 2.        | Member Code       | Mandatory               | Numeric (5,0)  | Clearing Member Code. It would be same as in file name.                                      |
| 3.        | Settlement Type   | Mandatory               | Char (2)       | It would be the settlement type for which FEPI is provided. It would be same as in file name |
| 4.        | Settlement Number | Mandatory               | Numeric (7,0)  | It would be the settlement no. for which FEPI is provided. It would be same as in file name  |
| 5.        | Amount            | Mandatory               | Numeric (12,2) | It would be the FEPI amount to be provided.                                                  |

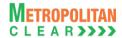

## 5.41. Funds Early Pay-In Response file to member

| File Name:                                                                                                    |           |
|----------------------------------------------------------------------------------------------------|-----------|
| <pre><prefix>-EQ_<import file="" name="">.<status code="">nn_<error code=""></error></status></import></prefix></pre> |           |
| Available: CNS                                                                                                    | Mode: FTP |
| File Path:                                                                                                    |           |
| For Clearing Member: Member Folder\EPI Folder\DNLD Folder\                                                            |           |
| There would be no column title row in file.                                                                           |           |

| Sr.<br>No | Field Name        | Mandatory /<br>Optional | Field Size     | Remarks                                                          |
|-----------|-------------------|-------------------------|----------------|------------------------------------------------------------------|
| 1.        | Date              | Mandatory               | Char (8)       | Date.                                                            |
| 2.        | Member Code       | Mandatory               | Numeric (5,0)  | It would be the member code.i.e. Clearing Member Code.           |
| 3.        | Settlement Type   | Mandatory               | Char (2)       | Settlement Type.                                                 |
| 4.        | Settlement Number | Mandatory               | Numeric (7,0)  | Settlement Number.                                               |
| 5.        | Amount            | Mandatory               | Numeric (12,2) | FEPI Amount.                                                     |
| 6.        | Status Code       | Mandatory               | Char (1)       | 'F' in case of rejected record. 'S' in case of accepted records. |
| 7.        | Error Code        | Optional                | Numeric (3,0)  | It would be the error code.                                      |

#### 5.41.1. List of Error Codes

| Error Code | Description                                         |  |  |
|------------|-----------------------------------------------------|--|--|
| 001        | Incorrect file naming convention.                   |  |  |
| 002        | Incorrect file / record format.                     |  |  |
| 003        | No record found.                                    |  |  |
| 004        | Settlement Type is incorrect.                       |  |  |
| 005        | Settlement Number is incorrect.                     |  |  |
| 006        | Date mismatch in file name and Import Date.         |  |  |
| 007        | Bank file export is pending for previous FEPI file. |  |  |
| 800        | Date mismatch in file name and record.              |  |  |
| 009        | Member Code mismatch in file name and record.       |  |  |
| 010        | Settlement Type mismatch in file name and record.   |  |  |
| 011        | Settlement Number mismatch in file name and record. |  |  |
| 012        | Incorrect Amount                                    |  |  |
| 013        | Mandatory fields missing.                           |  |  |
| 014        | Multiple records available.                         |  |  |

## 5.41.2. Notes:

- 1) System would send status code in the response file name as below:
  - a) If the records are imported successfully, then S would be attached as status code in the response file name and the column error code would be blank.
    - i) In case of successfully imported files, error code space would be blank in file name.
  - b) If the records are not imported successfully, then F would be attached as status code in the response file name and proper error codes would be sent in the response file in error code column

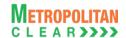

## 5.42. Funds Early Pay-In Allocation file from member

| File Name:                                                                                                    |           |  |  |  |
|----------------------------------------------------------------------------------------------------|-----------|--|--|--|
| <pre><prefix>FEPI_ALLOCATION_<settlement type="">_<settlement< pre=""></settlement<></settlement></prefix></pre> |           |  |  |  |
| No>_ <member code="">_DDMMYYYY.Tnn</member>                                                                      |           |  |  |  |
| Available: CNS                                                                                                   | Mode: FTP |  |  |  |
| File Path:                                                                                                    |           |  |  |  |
| For Clearing Member: \\Member Folder\EPI-ALLOCATION Folder\UPLD Folder\                                          |           |  |  |  |
| There would be no column title row in file.                                                                      |           |  |  |  |

| Sr.<br>No | Field Name           | Mandatory /<br>Optional | Field Size     | Remarks                                                                                                    |
|-----------|----------------------|-------------------------|----------------|----------------------------------------------------------------------------------------------------|
| 1.        | Date                 | Mandatory               | Char (8)       | It would be the import date. Format would be DDMMYYYY.                                                                                            |
| 2.        | CM Code/TM Code      | Mandatory               | Numeric (5,0)  | It would be Trading Member Code when value in 'Record For' column is 1.  It would be Clearing Member Code when value in 'Record For' column is 2. |
| 3.        | Settlement Type      | Mandatory               | Varchar (2)    | It would be the settlement type for which FEPI is provided. It would be same as in file name                                                      |
| 4.        | Settlement Number    | Mandatory               | Numeric (7,0)  | It would be the settlement no. for which FEPI is provided. It would be same as in file name                                                       |
| 5.        | Record For           | Mandatory               | Numeric (1)    | 1 – End Client 2 – CP In case of Proprietary trade, it would be 1.                                                                                |
| 6.        | End Client / CP Code | Mandatory               | Char (12)      | It would be End client or CP Code. In case of Proprietary trade, it would be '*OWN*'.                                                             |
| 7.        | Symbol               | Optional                | Varchar (10)   | It would be symbol.                                                                                                    |
| 8.        | Series               | Mandatory/<br>Optional  | Char (2)       | It would be series.                                                                                                    |
| 9.        | Amount               | Optional                | Numeric (12,2) | It would be the amount to be allocated.                                                                                                    |

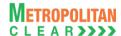

5.43. Funds Early Pay-In Allocation Response file to member

File Name:
<Prefix>-EQ\_<Import File Name>.<Status Code>nn\_<Error Code>

Available: CNS Mode: FTP

File Path:

For Clearing Member: \Member Folder\EPI-ALLOCATION Folder\DMLD Folder\

There would be no column title row in file.

| Sr.<br>No | Field Name         | Mandatory /<br>Optional | Field Size     | Remarks                                                                  |
|-----------|--------------------|-------------------------|----------------|--------------------------------------------------------------------------|
| 1.        | Date               | Mandatory               | Char (8)       | It would be the date.                                                    |
| 2.        | CM Code/TM Code    | Mandatory               | Numeric (5,0)  | It would be Trading Member Code when value in 'Record For' column is 1.  |
|           |                    |                         |                | It would be Clearing Member Code when value in 'Record For' column is 2. |
| 3.        | Settlement Type    | Mandatory               | Char (2)       | It would be the settlement type.                                         |
| 4.        | Settlement Number  | Mandatory               | Numeric (7,0)  | It would be the settlement number.                                       |
| 5.        | Record For         | Mandatory               | Numeric (1)    | It would be the record for.                                              |
| 6.        | End Client/CP Code | Mandatory               | Char (12)      | It would be End Client/CP Code.                                          |
| 7.        | Symbol             | Optional                | Char (10)      | It would be Symbol                                                       |
| 8.        | Series             | Mandatory/<br>Optional  | Char (2)       | It would be Series                                                       |
| 9.        | Amount             | Optional                | Numeric (12,2) | It would be Amount.                                                      |
| 10.       | Status Code        | Mandatory               | Char (1)       | 'F' in case of rejected records. 'S' in case accepted records.           |
| 11.       | Error Code         | Optional                | Char (3)       | It would be Error Code                                                   |

## 5.43.1. List of Error Codes

| Error Code | Description                                                  |  |
|------------|--------------------------------------------------------------|--|
| 001        | Incorrect file naming convention.                            |  |
| 002        | Incorrect file format.                                       |  |
| 003        | Incorrect Settlement Type.                                   |  |
| 004        | Incorrect Settlement Number.                                 |  |
| 005        | Date mismatch in file name and import date.                  |  |
| 006        | No record found.                                             |  |
| 007        | Funds Early Pay In unavailable.                              |  |
| 008        | Allocated FEPI is greater than available funds early pay-in. |  |
| 009        | Date mismatch in file and in record.                         |  |
| 010        | Member Code mismatch in file name and in record.             |  |
| 011        | Settlement Type mismatch in file name and in record.         |  |
| 012        | Settlement Number mismatch in file name and in record.       |  |
| 013        | Record For is 2 and combination of CM-CP Code is invalid.    |  |
| 014        | Incorrect Symbol.                                            |  |
| 015        | Incorrect Series.                                            |  |
| 016        | Duplicate Records.                                           |  |
| 017        | Mandatory fields are missing.                                |  |
| 018        | Incorrect Amount.                                            |  |

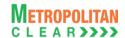

| 019 | Final obligation is generated for the Settlement Type-No. |  |
|-----|-----------------------------------------------------------|--|
| 020 | Invalid allocation details.                               |  |
| 021 | Invalid Symbol-Series Combination.                        |  |
| 022 | Record For is 1 and combination of CM-TM Code is invalid  |  |

## Note:

- 1) Following status code would be sent in the response file name.
  - a) If file is imported successfully, then file would be sent with status code 'S' in the filename and Error Code column would be blank.
    - i) In case of successfully imported files, error code space would be blank in file name.
  - b) If file is not imported successfully, then proper error codes would be sent in the response file in Error Code column with status code 'F' in the filename.

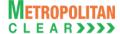

5.44. Securities Early Pay-In file from member File Name: MCCIL-EQ SEPI < Member Code > DDMMYYYY.Tnn File Type: CSV Mode: FTP Available: CNS File Path:

For Clearing Member: Member Folder\EPI Folder\UPLD Folder\

There would be no column title row in file.

| Sr.<br>No | Field Name               | Field Size    | Mandatory<br>/Optional | Remarks                                                                                                    |
|-----------|--------------------------|---------------|------------------------|----------------------------------------------------------------------------------------------------|
| 1.        | TM Code                  | Numeric (5)   | Mandatory/<br>Optional | It should be TM Code. If Request Type is 'P' then it should be mandatory                                        |
| 2.        | End Client / CP<br>Code  | Char (12)     | Optional               | It should be End client or CP Code, if Request Type is 'C'. In case of Request Type as 'P', it should be blank. |
| 3.        | Request Type             | Char (1)      | Mandatory              | P – Proprietary C – End Client / CP Code                                                                        |
| 4.        | Settlement<br>Type       | Char (1)      | Mandatory              | Settlement Type                                                                                                 |
| 5.        | Settlement<br>Number     | Numeric (7,0) | Mandatory              | Settlement Number                                                                                               |
| 6.        | Symbol                   | Char (10)     | Mandatory              | Symbol                                                                                                    |
| 7.        | Series                   | Char (2)      | Mandatory              | Series                                                                                                    |
| 8.        | Early Pay-In<br>Quantity | Numeric (9,0) | Mandatory              | Quantity                                                                                                    |

#### 5.44.1. Notes

- It should be cumulative file and not incremental file.
- In case member wants to revise its previous details, member should send same record with revised quantity.

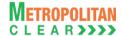

5.45. Securities Early Pay-In Response file to member File Name: MCCIL-EQ\_<Import File Name>.<Status Code>nn File Type: CSV Mode: FTP Available: CNS

File Path:

For Clearing Member: Member Folder\EPI Folder\DNLD Folder\

There would be no column title row in file.

| Sr.<br>No | Field Name               | Field Size    | Mandatory<br>/Optional | Remarks                                                                                                    |
|-----------|--------------------------|---------------|------------------------|----------------------------------------------------------------------------------------------------|
| 1.        | TM Code                  | Numeric (5)   | Mandatory/<br>Optional | It should be TM Code. If Request Type is 'P' then it should be mandatory                                      |
| 2.        | End Client / CP<br>Code  | Char (12)     | Optional               | It would be End client or CP Code, if Request Type is 'C'. In case of Request Type as 'P', it would be blank. |
| 3.        | Request Type             | Char (1)      | Mandatory              | P – Proprietary C – End Client/CP Code                                                                        |
| 4.        | Settlement Type          | Char (1)      | Mandatory              | Settlement Type                                                                                               |
| 5.        | Settlement<br>Number     | Numeric (7,0) | Mandatory              | Settlement Number                                                                                             |
| 6.        | Symbol                   | Char (10)     | Mandatory              | Symbol                                                                                                    |
| 7.        | Series                   | Char (2)      | Mandatory              | Series                                                                                                    |
| 8.        | Early Pay-In<br>Quantity | Numeric (9,0) | Mandatory              | Quantity                                                                                                    |
| 9.        | Status Code              | Char (1)      | Mandatory              | 'F' in case of rejected record 'S' in case of accepted records.                                               |
| 10.       | Error Code               | Char (3)      | Optional               | Error Code                                                                                                    |

#### 5.45.1. List of Error Codes

| Error Code | Description                                             |  |
|------------|---------------------------------------------------------|--|
| 001        | Incorrect file naming convention                        |  |
| 002        | Incorrect file format                                   |  |
| 003        | File date not matching with import date                 |  |
| 004        | Invalid Member Code                                     |  |
| 005        | File with the same batch number already imported        |  |
| 006        | File batch number not in order                          |  |
| 007        | Request Type is blank or incorrect                      |  |
| 008        | Invalid Settlement Type and Number combination          |  |
| 009        | Invalid Series – Symbol combination                     |  |
| 010        | TM/CP Code not mapped to member                         |  |
| 011        | Invalid Request Type and TM/Client Code Combination     |  |
| 012        | Settlement Type or Series not Eligible for Early Pay-In |  |
| 013        | Final request already processed for Settlement Number   |  |
| 014        | No records found                                        |  |

## 5.45.2. Notes:

- 1) On file import members will get file with following status codes.
- For Rejected file .Fnn error code
- For Partially accepted file-. Pnn

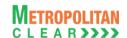

- For Successful file- .Snn
- nn Batch number (is a running sequence) valid values 01 to 99

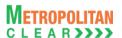

5.46. Security Early Pay In File File Name: : MCCIL-EQ\_SEPI\_<DDMMYYYY>.csv File Type: CSV Available: CNS Mode: FTP

File Path:

For Clearing Member: FTP Root path\Clearing Member ID\Date Folder\

There would be no column title row in file.

## Header Record

| Sr.<br>No | Field Name        | Field Size    | Remarks                                                                         |
|-----------|-------------------|---------------|---------------------------------------------------------------------------------|
| 1.        | Record Type       | Numeric (2,0) | It would always be '10'                                                         |
| 2.        | Date              | Char (9)      | The date on which report is exported to the member. Format: DDMMMYYYY           |
|           |                   |               | For Example: 31JAN2007                                                          |
| 3.        | Symbol            | Char (10)     | Symbol                                                                          |
| 4.        | Series            | Char (2)      | Series                                                                          |
| 5.        | Settlement Type   | Char (2)      | Settlement Type for which early pay in is received                              |
| 6.        | Settlement        | Numeric (7,0) | Settlement Number for which early pay in is received                            |
|           | Number            | , ,           |                                                                                 |
| 7.        | Actual Early Pay  | Numeric (9,0) | Actual Quantity received as early pay in from DP system                         |
|           | In Quantity       | , ,           |                                                                                 |
|           | Received          |               |                                                                                 |
| 8.        | Early Pay In      | Numeric (9,0) | Total of client wise early pay in request received from the member for the      |
|           | Requested         | , ,           | Symbol – Series – Settlement Type – Number                                      |
|           | Quantity          |               |                                                                                 |
| 9.        | Allotted Early    | Numeric (9,0) | Quantity Allotted as per the client wise early pay-in request received from the |
|           | Pay In Quantity   | , ,           | member.                                                                         |
| 10.       | Balance           | Numeric (9,0) | Balance Actual Early Pay In Quantity left (if any) after allotting quantity to  |
|           | Quantity left for |               | client wise early pay in request from member.                                   |
|           | Random            |               |                                                                                 |
|           | Allocation        |               |                                                                                 |

## **Detail Record**

| Sr.<br>No | Field Name                     | Field Size    | Remarks                                                                                                    |
|-----------|--------------------------------|---------------|----------------------------------------------------------------------------------------------------|
| 1.        | Record Type                    | Numeric (2,0) | It would always be '20'                                                                                                    |
| 2.        | End Client / CP<br>Code        | Char (12)     | End Client Code / CP Code                                                                                                    |
| 3.        | Symbol                         | Char (10)     | Symbol                                                                                                    |
| 4.        | Series                         | Char (2)      | Series                                                                                                    |
| 5.        | Settlement Type                | Char (2)      | Settlement Type for which early pay in is received                                                                                                    |
| 6.        | Settlement<br>Number           | Numeric (7,0) | Settlement Number for which early pay in is received                                                                                                    |
| 7.        | Allotted Early Pay In Quantity | Numeric (9,0) | Quantity Allotted to the End Client / CP Code.                                                                                                    |
| 8.        | Allotment Type                 | Char (1)      | If the quantity is allotted based on the client wise early pay in request received from member it would be exported as '1'.  If the quantity is allotted as per random allocation of balance quantity it would be exported as '0' |

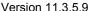

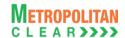

## 5.47. VaR file to Member

| File Name: MCCIL-EQ_VAR- <point in="" time="">-<run number="">-<i e="">.csv</i></run></point> | File Type: CSV |
|-----------------------------------------------------------------------------------------------|----------------|
| Available: CNS                                                                                | Mode: FTP      |
| File Path:                                                                                    |                |
| For Clearing Member: FTP Root path\Common\                                                    |                |
| There would be no column title row in file.                                                   |                |

## Header Record

| Sr.<br>No | Field Name      | Field Size    | Remarks                                                          |
|-----------|-----------------|---------------|------------------------------------------------------------------|
| 1.        | Record Type     | Char (2)      | It would always be '10'                                          |
| 2.        | Date            | Char (8)      | Date on which file is created                                    |
| 3.        | Daily Index VaR | Numeric (5,2) | Daily Index VaR                                                  |
| 4.        | Total Records   | Numeric (7,0) | Total number of detailed records                                 |
| 5.        | Reserved        | Numeric (3,0) | Reserved for Future use and any value in same should be ignored. |

## **Detail Record**

| Sr.<br>No | Field Name      | Field Size    | Remarks                                                  |
|-----------|-----------------|---------------|----------------------------------------------------------|
| 1.        | Record Type     | Char (2)      | It would always be '20'                                  |
| 2.        | Security Symbol | Char (10)     | Symbol                                                   |
| 3.        | Security Series | Char (2)      | Series                                                   |
| 4.        | ISIN            | Char (12)     | ISIN for the symbol series.                              |
| 5.        | Security VaR    | Numeric (5,2) | Security VaR computed for the respective security        |
| 6.        | Index VaR       | Numeric (5,2) | Index VaR. This would be common for all securities       |
| 7.        | VaR margin      | Numeric (5,2) | VaR margin computed for respective security              |
| 8.        | Extreme Loss    | Numeric (5,2) | ELM computed for respective security                     |
|           | Margin          |               |                                                          |
| 9.        | Ad hoc/Special  | Numeric (5,2) | Special margin, if any, defined for respective security. |
|           | margin          |               | Would be 0.00 if no special margin is defined            |
| 10.       | Applicable      | Numeric (5,2) | The applicable margin rate for respective security       |
|           | margin rate     |               |                                                          |

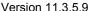

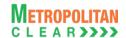

## 5.48. Institution Give Up File

File Name: MCCIL-EQ\_YYYYMMDD.gu File Type: CSV Available: Trade Mode: Online File Path: MAT: Application Data Path\MAT ID\InstGiveUp There would be no column title row in file.

| Sr. No | Field Name          | Field Size     | Remarks                                                                                                    |
|--------|---------------------|----------------|----------------------------------------------------------------------------------------------------|
| 1.     | Trade Number        | Numeric (7,0)  | Trade number                                                                                                    |
| 2.     | Buy/Sell Indicator  | Char (1)       | B-Buy<br>S-Sell                                                                                                    |
| 3.     | TCM ID              | Char (5)       | Trading Member ID  Exchange entered Trading Member ID in case of exchange initiated CP square-off orders.                                                                                                    |
| 4.     | Participant Settler | Char (12)      | Participant ID i.e. CP ID                                                                                                    |
| 5.     | Instrument Name     | Char (6)       | Instrument Name as defined.                                                                                                    |
| 6.     | Symbol              | Char (10)      | Symbol                                                                                                    |
| 7.     | Reserved            | Char (9)       | Reserved for Future use and any value in same should be ignored.                                                                                                    |
| 8.     | Series              | Char (2)       | Series                                                                                                    |
| 9.     | Reserved            | Numeric (11,4) | Reserved for Future use and any value in same should be ignored.                                                                                                    |
| 10.    | Reserved            | Char (2)       | Reserved for Future use and any value in same should be ignored.                                                                                                    |
| 11.    | Trade quantity      | Char (9)       | Traded Quantity                                                                                                    |
| 12.    | Price               | Numeric (11,4) | Traded Price/Fill Price                                                                                                    |
| 13.    | Trade Status        | Char (1)       | Status of the trade P - Pending (Original/Modified(Client Modification)) C - Cancelled (Modified Trade (CP Modification)) A - Approved Trade R - Rejected Trade X - Cancelled Trade  Note: For CP square off trades (orders initiated by the exchange) by default trade status will be approved i.e. trade status will be 'A'. |
| 14.    | Reserved            | Char(2)        | Reserved for Future use and any value in same should be ignored.                                                                                                    |
| 15.    | Reserved            | Char(2)        | Reserved for Future use and any value in same should be ignored.                                                                                                    |
| 16.    | Order Number        | Numeric (15,0) | Order number                                                                                                    |
| 17.    | Last Modified Time  | Char (20)      | Last Modified Time DD MMM YYYY HH:MM:SS                                                                                                    |
| 18.    | Reserved            | Char(10)       | Reserved for Future use and any value in same should be ignored.                                                                                                    |
| 19.    | Reserved            | Char (10)      | Reserved for Future use and any value in same should be ignored.                                                                                                    |
| 20.    | Reserved            | Char (7)       | Reserved for Future use and any value in same should be ignored.                                                                                                    |

#### 5.48.1. **Notes**

• File is generated at Member Admin Terminal only (i.e. PCM only)

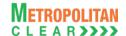

5.49. Cross Margins Client Details from Member

| File Name:                                                                      | File Type: CSV |  |  |  |  |
|---------------------------------------------------------------------------------|----------------|--|--|--|--|
| MCCIL-EQ_CMCD_ <cm id="">_YYYYMMDD.Tnn</cm>                                     |                |  |  |  |  |
| Available: CNS                                                                  | Mode: FTP      |  |  |  |  |
| File Path:                                                                      |                |  |  |  |  |
| For Clearing Member: FTP Root path\Clearing Member ID\Cross Margins\UPLD folder |                |  |  |  |  |
| There would be no column title row in file.                                     |                |  |  |  |  |

#### Header Record

| Sr. No | Field Name           | Field Size    | Remarks                                 |  |
|--------|----------------------|---------------|-----------------------------------------|--|
| 1.     | Record Type          | Char (2)      | It would always be '01'                 |  |
| 2.     | CM ID                | Char (5)      | Clearing Member ID.                     |  |
| 3.     | Date                 | Char (8)      | Business Date                           |  |
|        |                      | , ,           | Format: YYYYMMDD                        |  |
| 4.     | Total No. of Records | Numeric (7,0) | Total number of detail records in file. |  |

### Detail Record

| Sr. No | Field Name  | Field Size | Remarks                                                               |
|--------|-------------|------------|-----------------------------------------------------------------------|
| 1.     | Record Type | Char (2)   | Valid Values are:-                                                    |
|        |             |            | '10' = Proprietary Code                                               |
|        |             |            | '20' = End Client                                                     |
|        |             |            | '30' = CP                                                             |
| 2.     | Account ID  | Char (12)  | For proprietary code it shall be PRO_TMCODE                           |
|        |             |            | For retail client code it shall be client code allotted to the client |
|        |             |            | For Custodial Participant code it shall be 12 digit alphanumeric      |
|        |             |            | code                                                                  |

### 5.49.1. Notes:

• The file would be cumulative for the day.

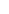

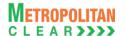

5.50. Response of Cross Margins Client Details to Member

File Name:

MCCIL-EQ\_CMCD\_<CM ID>\_YYYYMMDD.<Status Code>nn

Available: CNS

File Path:
For Clearing Member: FTP Root path\Clearing Member ID\Cross Margins\DNLD folder

There would be no column title row in file.

#### Header Record

| Sr. No | Field Name           | Field Size    | Remarks                                 |  |
|--------|----------------------|---------------|-----------------------------------------|--|
| 1.     | Record Type          | Char (2)      | It would always be '01'                 |  |
| 2.     | CM ID                | Char (5)      | Clearing Member ID.                     |  |
| 3.     | Date                 | Char (8)      | Batch Date                              |  |
|        |                      |               | Format: YYYYMMDD                        |  |
| 4.     | Total No. of Records | Numeric (7,0) | Total number of detail records in file. |  |

#### **Detail Record**

| Sr. No | Field Name     | Field Size | Remarks                                                               |
|--------|----------------|------------|-----------------------------------------------------------------------|
| 1.     | Record Type    | Char (2)   | Valid Values are:-                                                    |
|        |                |            | '10' = Proprietary Code                                               |
|        |                |            | '20' = End Client                                                     |
|        |                |            | '30' = CP                                                             |
| 2.     | Account ID     | Char (12)  | For proprietary code it shall be PRO_TMCODE                           |
|        |                |            | For retail client code it shall be client code allotted to the client |
|        |                |            | For Custodial Participant code it shall be 12 digit alphanumeric      |
|        |                |            | code                                                                  |
| 3.     | Process Status | Char (1)   | Status of Imported Records                                            |
|        |                |            | "F" for Failure                                                       |
|        |                |            | "S" for Successful                                                    |
| 4.     | Error Code     | Char (3)   | Error Code for Process Status "F"                                     |
|        |                |            | Blank for Process Status "S"                                          |

#### 5.50.1. List of Error Codes

### File Level validations:

| Error Code | Description                       |  |  |
|------------|-----------------------------------|--|--|
| 001        | Incorrect file naming convention. |  |  |
| 002        | Incorrect file format.            |  |  |
| 003        | No record found.                  |  |  |
| 004        | File batch number not in order.   |  |  |
| 005        | Incorrect CM ID.                  |  |  |
| 006        | Incorrect Date.                   |  |  |
| 007        | Mismatch in Total No. of Records. |  |  |

#### **Record Level Validations:**

| Error Code | Description                 |  |  |
|------------|-----------------------------|--|--|
| 015        | Incorrect Record Type.      |  |  |
| 016        | Code is blank or incorrect. |  |  |
| 017        | Duplicate record.           |  |  |

#### 5.50.2. Notes:

- 1) On file import members will get file with following status codes.
- For Rejected file .Fnn\_error code
- For Partially accepted file- .Pnn
- For Successful file- .Snn
- nn Batch number (is a running sequence) valid values 01 to 99

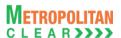

5.51. Cross Margins Benefit to Members

File Name:
For Clearing Member: MCCIL-EQ\_CROSSMARGIN\_<CM
|D>\_<YYYYMMDD>.csv

Available: CNS
Mode: FTP

File Path:
For Clearing Member: FTP Root path\Clearing Member ID\Date folder

There would be no column title row in file.

Client wise, scrip wise record:

| Sr. No | Field Name           | Field Size     | Remarks                                                                                                    |  |
|--------|----------------------|----------------|----------------------------------------------------------------------------------------------------|--|
| 1.     | Record Type          | Numeric (2,0)  | It would always be '10'                                                                                          |  |
| 2.     | End Client / CP Code | Char (12)      | If the file is for TCM, then it would be the End Client Code.  If the file is for PCM, then it would be CP Code. |  |
| 3.     | Symbol               | Char (10)      | Symbol                                                                                                    |  |
| 4.     | Series               | Char (2)       | Series                                                                                                    |  |
| 5.     | Settlement Type      | Char (2)       | Settlement Type                                                                                                  |  |
| 6.     | Settlement Number    | Numeric (7,0)  | Settlement Number                                                                                                |  |
| 7.     | Net Open Quantity    | Numeric (9,0)  | Buy Quantity minus Sell Quantity. The figure would be prefixed with appropriate sign i.e. + ve sign / - ve sign. |  |
| 8.     | Offsetting Quantity  | Numeric (9,0)  | Qty. offset for cross margin benefit.  The figure would be in absolute terms i.e. without any sign prefixed.     |  |
| 9.     | Applicable Margin    | Numeric (24,4) | Final applicable margin after cross margin benefit                                                               |  |

#### Client wise cross margin record:

| Olionic v | elient wide drobe margin record. |                |                                                                                                    |  |
|-----------|----------------------------------|----------------|----------------------------------------------------------------------------------------------------|--|
| Sr. No    | Field Name                       | Field Size     | Remarks                                                                                                    |  |
| 1.        | Record Type                      | Numeric (2,0)  | It would always be '20'                                                                                                    |  |
| 2.        | End Client / CP Code             | Char (12)      | If the file is for TCM, then it would be the End Client Code.  If the file is for PCM, then it would be CP Code. It would be sorted alphabetically. |  |
| 3.        | Margin Amount                    | Numeric (24,4) | Total Margin in absolute terms.                                                                                                    |  |
| 4.        | Cross Margin Benefit             | Numeric (24,4) | Total Cross Margin Benefit                                                                                                    |  |
| 5.        | Applicable Margin                | Numeric (24,4) | Final applicable margin after cross margin benefit                                                                                                  |  |

#### Member wise, total margin record:

| Sr. No | Field Name           | Field Size     | Remarks                                            |  |
|--------|----------------------|----------------|----------------------------------------------------|--|
| 1.     | Record Type          | Numeric (2,0)  | It would always be '50'                            |  |
| 2.     | Margin Amount        | Numeric (24,4) | Total Margin in absolute terms.                    |  |
| 3.     | Cross Margin Benefit | Numeric (24,4) | Total Cross Margin Benefit                         |  |
| 4.     | Applicable Margin    | Numeric (24,4) | Final applicable margin after cross margin benefit |  |

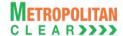

# 5.52. INST Trade Confirmation File from Custodian

| File Name: MCCIL-EQ_ <yyyymmdd>TRD</yyyymmdd> | File Type: CSV |
|-----------------------------------------------|----------------|
| Available: PCM/ITCM                           | Mode: FTP      |
| There would be no column title row in file.   |                |

| Sr. No | Field Name          | Field Size        | Mandatory /<br>Optional | Remarks                                                                                                    |
|--------|---------------------|-------------------|-------------------------|----------------------------------------------------------------------------------------------------|
| 1.     | Trade Number        | Numeric (7,0)     | Mandatory               | Trade Number.                                                                                                    |
| 2.     | Buy/Sell Indicator  | Char (1)          | Mandatory               | 'B' - Buy<br>'S' – Sell                                                                                              |
| 3.     | TM ID               | Char (5)          | Mandatory               | Trading Member Code.                                                                                                 |
| 4.     | Participant Settler | Char (12)         | Mandatory               | CP Code.                                                                                                    |
| 5.     | Instrument Name     | Char (6)          | Mandatory               | Instrument Name                                                                                                    |
| 6.     | Symbol              | Char (10)         | Mandatory               | Symbol                                                                                                    |
| 7.     | Reserved            | Char (9)          | Optional                | Reserved for Future use and any value in same should be ignored.                                                     |
| 8.     | Series              | Char (2)          | Mandatory               | Series                                                                                                    |
| 9.     | Reserved            | Numeric<br>(11,4) | Optional                | Reserved for Future use and any value in same should be ignored.                                                     |
| 10.    | Reserved            | Char (2)          | Optional                | Reserved for Future use and any value in same should be ignored.                                                     |
| 11.    | Trade Quantity      | Numeric (9,0)     | Mandatory               | Quantity traded for the order number – trade number combination.                                                     |
| 12.    | Price               | Numeric<br>(11,4) | Mandatory               | Should be the actual traded price for the order number – trade number combination.                                   |
| 13.    | Accepted/Rejected   | Char (1)          | Mandatory               | 'A' - if record is accepted.                                                                                         |
|        | Status              |                   |                         | 'R' - if record is rejected                                                                                          |
| 14.    | Reserved            | Char (2)          | Optional                | Reserved for Future use and any value in same should be ignored.                                                     |
| 15.    | Reserved            | Char (2)          | Optional                | Reserved for Future use and any value in same should be ignored.                                                     |
| 16.    | Order Number        | Numeric<br>(15,0) | Mandatory               | Order Number.                                                                                                    |
| 17.    | Last Modified Time  | Char (20)         | Mandatory               | Last Modified Time                                                                                                   |
|        |                     |                   |                         | It should be in DD MMM YYYY HH:MM:SS format.                                                                         |
| 18.    | Reserved            | Char (10)         | Optional                | Reserved for Future use and any value in same should be ignored.                                                     |
| 19.    | Reserved            | Char (10)         | Optional                | Reserved for Future use and any value in same should be ignored.                                                     |
| 20.    | Reserved            | Char (7)          | Optional                | Reserved for Future use and any value in same should be ignored.                                                     |
| 21.    | Remarks             | Char (25)         | Optional                | It should not accept more than 25 alphanumeric characters. No special characters other than Space should be allowed. |

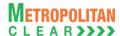

# 5.53. Margin Surveillance Upload

File Name:
For Clearing Member: 'CSV' file with below given format

Available: MAT (PCM/ITCM)

File Path:
For Clearing Member: MAT (PCM) → Control → Margin Surveillance Upload

There would be no column title row in file.

This file can be uploaded from the local path.

| Sr. No | Field Name   | Field Size     | Remarks                  |
|--------|--------------|----------------|--------------------------|
| 1.     | Member       | Char (12)      | CP ID.                   |
| 2.     | Margin Limit | Numeric (15,2) | Margin Limits in Actual. |
| 3.     | MTM Limit    | Numeric (15,2) | MTM Limit in Actual.     |
| 4.     | Remarks      | Char (25)      | Remarks if any.          |

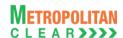

### 5.54. Share Securities Outward File from Member

| File Name:                                                                                  | File Type: CSV |  |  |  |  |  |  |
|---------------------------------------------------------------------------------------------|----------------|--|--|--|--|--|--|
| For Clearing Member: MCCIL-EQ_RRQ_ <yyyymmdd>_<member< td=""><td></td></member<></yyyymmdd> |                |  |  |  |  |  |  |
| ID>.Mnn                                                                                     |                |  |  |  |  |  |  |
| Available: CNS                                                                              | Mode: FTP      |  |  |  |  |  |  |
| File Path:                                                                                  |                |  |  |  |  |  |  |
| For Clearing Member: FTP Root path\Clearing Member ID\CollateralOutward\UPLD\               |                |  |  |  |  |  |  |
| There would be no column title row in file.                                                 |                |  |  |  |  |  |  |

| Sr. No | Field Name         | Field Size     | Mandatory<br>/Optional | Remarks            |
|--------|--------------------|----------------|------------------------|--------------------|
| 1.     | Custodian code     | Char (5)       | Mandatory              | Custodian Code     |
| 2.     | Symbol             | Char (10)      | Mandatory              | Security symbol    |
| 3.     | Series             | Char (3)       | Mandatory              | Series             |
| 4.     | Requested Quantity | Numeric (12,4) | Mandatory              | Requested Quantity |

### 5.54.1. Notes

- YYYYMMDD Business Date
- 'M' indicates that the file is sent by the member
- nn Batch number (is a running sequence) valid values 01 to 99

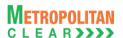

# 5.55. Share Securities Outward Response File to Member

| File Name:                                                                                  | File Type: CSV |  |  |  |  |  |
|---------------------------------------------------------------------------------------------|----------------|--|--|--|--|--|
| For Clearing Member: MCCIL-EQ_RRQ_ <yyyymmdd>_<member< td=""><td></td></member<></yyyymmdd> |                |  |  |  |  |  |
| ID>.Enn                                                                                     |                |  |  |  |  |  |
| Available: CNS                                                                              | Mode: FTP      |  |  |  |  |  |
| File Path:                                                                                  |                |  |  |  |  |  |
| For Clearing Member: FTP Root path\Clearing Member ID\CollateralOutward\DNLD\               |                |  |  |  |  |  |
| There would be column title row in file.                                                    |                |  |  |  |  |  |

| Sr. No | Field Name         | Field Size     | Mandatory<br>/Optional  | Remarks                                                                               |  |
|--------|--------------------|----------------|-------------------------|---------------------------------------------------------------------------------------|--|
| 1.     | Custodian code     | Char (5)       | Mandatory               | Custodian Code                                                                        |  |
| 2.     | Symbol             | Char (10)      | Mandatory               | Security Symbol                                                                       |  |
| 3.     | Series             | Char (3)       | Mandatory               | Series                                                                                |  |
| 4.     | Requested Quantity | Numeric (12,4) | Mandatory               | Requested Quantity                                                                    |  |
| 5.     | Reference No.      | Char (13)      | Mandatory /<br>Optional | Reference No. for successfully imported Records. Would be blank for rejected records. |  |
| 6.     | Status             | Char (1)       | Mandatory               | F: Failure<br>S: Success                                                              |  |
| 7.     | Error Code         | Numeric (2,0)  | Mandatory /<br>Optional | Error Code for Status 'F'. For Status 'S', it would be blank.                         |  |

### List of error codes at file level

| Error | Description                                                     |
|-------|-----------------------------------------------------------------|
| Code  |                                                                 |
| 001   | Invalid File Naming convention/Invalid date in file name        |
| 002   | File with the same batch number already imported                |
| 003   | File not in the incremental order of batch number               |
| 004   | Incorrect file format                                           |
| 005   | Invalid Member Code in file naming convention                   |
| 006   | Duplicate record                                                |
| 007   | Quantity does not exist for custodian-symbol-series combination |
| 800   | Requested Qty. is blank or incorrect                            |
| 009   | Requested Qty. cannot be '0' for new outward request            |
| 010   | Requested Qty. is greater than Balance Qty.                     |
| 011   | Outward request for same combination already in process         |

### 5.55.1. Notes

- YYYYMMDD Business Date
- 'E' indicates that the file is sent by the exchange
- nn Batch number (is a running sequence) valid values 01 to 99

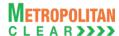

5.56. Clearing Fees to Clearing Member

| File Name: MCCIL_ClearingFees_ <cm id="">_<mmmyyyy>.CSV</mmmyyyy></cm> | File Type: CSV |
|------------------------------------------------------------------------|----------------|
| Available: CNS                                                         | Mode: FTP      |
| File Path:                                                             |                |
| For Clearing Member: FTP Root path\Clearing Member ID\Date Folder\     |                |
| There would be column title row in file.                               |                |

| Sr. No | Field Name           | Field Size     | Remarks              |
|--------|----------------------|----------------|----------------------|
| 1.     | CM Code              | Char (5)       | Clearing Member ID   |
| 2.     | CM Name              | Char (50)      | Clearing Member Name |
| 3.     | Bill No.             | Char (20)      | Bill No generated    |
| 4.     | Bill Amount (In Rs.) | Numeric (22,2) | Clearing Fees Amount |
| 5.     | Due Date of          | Char (10)      | Funds-Pay in Date.   |
|        | Payment              |                | Format: DD/MM/YYYY   |

### 5.56.1. Notes

- MMMYYYY Month of computation.
- Eg. AUG2012

# **Section C: Change History**

### 6. Changes Made

Version 11.3.5.9

This section shows the changes made between versions.

### 6.1. Version 11.3.5.1 to Version 11.3.5.2

| Msg. No     | Message Name                                | Field<br>No | Field Name       | Change                                |
|-------------|---------------------------------------------|-------------|------------------|---------------------------------------|
| <u>5.23</u> | Direct Payout Request Response              |             |                  | Added Note for file naming            |
|             | File to Member                              |             |                  | convention                            |
| <u>5.29</u> | CP Modification Response File to            |             |                  | Added Note for file naming            |
|             | <u>Member</u>                               |             |                  | convention                            |
| <u>5.32</u> | Trade Confirmation response file to         |             |                  | Added Note for file naming            |
|             | Custodian                                   |             |                  | convention                            |
| <u>5.35</u> | OTR Response file to member                 |             |                  | Added Note for file naming            |
|             |                                             |             |                  | convention                            |
| <u>5.38</u> | OTR Response file to Custodian              |             |                  | Added Note for file naming            |
|             |                                             |             |                  | convention                            |
| <u>5.41</u> | Funds Early Pay-in Response File            |             |                  | Added Note for file naming            |
|             | to member                                   |             |                  | convention                            |
| <u>5.43</u> | Securities Early Pay-in Response            |             |                  | Added Note for file naming            |
|             | <u>file to member</u>                       |             |                  | convention                            |
| <u>5.46</u> | UCC File from Member                        | 5           | Category         | Added new Category (FII-04)           |
| <u>5.46</u> | UCC File from Member                        | 13          | Telephone Number | Description changed to 'If Mobile No. |
|             |                                             |             |                  | is provided then Telephone Number     |
|             |                                             |             |                  | is optional'.                         |
| <u>5.46</u> | UCC File from Member                        | 55          | Reserved         | Field name 'SMS/Email Status'         |
|             |                                             |             |                  | made 'Reserved'.                      |
| <u>5.46</u> | UCC File from Member                        | 56          | Mobile Number    | Description changed to 'If Telephone  |
|             |                                             |             |                  | Number is provided then Mobile No.    |
|             |                                             |             |                  | is optional'.                         |
| <u>5.46</u> | UCC File from Member                        | 57          | Email ID         | Changed to Optional                   |
| <u>5.46</u> | UCC File from Member                        | 59          | CIN of Client    | Changed field size from Char(25) to   |
|             |                                             |             |                  | Char(21)                              |
| <u>5.47</u> | UCC Response file to member                 |             |                  | Added Note for file naming            |
|             |                                             |             |                  | convention                            |
| <u>5.50</u> | CTCL Response file to member                |             |                  | Added Note for file naming            |
|             |                                             |             |                  | convention                            |
| <u>5.52</u> | Cross Margins Client Details from           |             |                  | Added new File Format                 |
|             | <u>Member</u>                               | <u> </u>    |                  |                                       |
| <u>5.53</u> | Response of Cross Margins Client            | 1           |                  | Added new File Format                 |
| 5.54        | Details to Member                           |             |                  | Add advance File F                    |
| <u>5.54</u> | Cross Margins Benefit to Members            | ļ           |                  | Added new File Format                 |
| <u>5.55</u> | Combination Order File                      | ļ           |                  | Added new File Format                 |
| <u>5.56</u> | SEBI Debarred Export to Member              | 1           |                  | Added new File Format                 |
| <u>5.57</u> | UCC PAN Verification Export to              | 1           |                  | Added new File Format                 |
| <b>5</b> 50 | Members File Confirmation File Confirmation | 1           |                  | Add advance File F                    |
| <u>5.58</u> | INST Trade Confirmation File from           | 1           |                  | Added new File Format                 |
|             | Custodian                                   | 1           |                  | Add advance File F                    |
| <u>5.59</u> | Market Lot Quantity File                    |             |                  | Added new File Format                 |
| <u>5.60</u> | Margin Surveillance Upload                  |             |                  | Added new File Format                 |

#### 6.2. Version 11.3.5.2 to Version 11.3.5.3

Version 11.3.5.9

The changes made between these versions are:

| Msg. No     | Message Name                                       | Field<br>No | Field Name   | Change                                                  |
|-------------|----------------------------------------------------|-------------|--------------|---------------------------------------------------------|
| <u>5.28</u> | CP Modification File from Member                   | 4           | Trade Number | Field size changed from Numeric (15,0) to Numeric (7,0) |
| <u>5.29</u> | CP Modification response file to Member            |             |              | Error Code '15' Duplicate Records added.                |
| <u>5.29</u> | CP Modification response file to Member            | 4           | Trade Number | Field size changed from Numeric (15,0) to Numeric (7,0) |
| <u>5.30</u> | Trade confirmation file to Custodian               | 4           | Trade Number | Field size changed from Numeric (15,0) to Numeric (7,0) |
| <u>5.31</u> | Trade confirmation file from Custodian             | 4           | Trade Number | Field size changed from Numeric (15,0) to Numeric (7,0) |
| <u>5.32</u> | Trade confirmation file response file to Custodian | 4           | Trade Number | Field size changed from Numeric (15,0) to Numeric (7,0) |
| <u>5.33</u> | Trade confirmation file to Member                  | 4           | Trade Number | Field size changed from Numeric (15,0) to Numeric (7,0) |
| <u>5.61</u> | Trade File (Liquidity Enhancement)                 |             |              | Added New file Format                                   |

### 6.3. Version 11.3.5.3 to Version 11.3.5.4

The changes made between these versions are:

| Msg. No     | Message Name                   | Field<br>No | Field Name  | Change                                                                                            |
|-------------|--------------------------------|-------------|-------------|---------------------------------------------------------------------------------------------------|
| 5.46        | UCC File from Member           |             |             | File format removed                                                                               |
| 5.47        | UCC Response file to member    |             |             | File format removed                                                                               |
| <u>5.54</u> | SEBI Debarred Export to Member | 11          | First Name  | Modified field name from 'First Name' to 'Client Name' and Data Type from Char (100) to Char(150) |
| <u>5.54</u> | SEBI Debarred Export to Member | 12          | Middle Name | 'Middle Name' field removed                                                                       |
| <u>5.54</u> | SEBI Debarred Export to Member | 13          | Last Name   | 'Last Name' field removed                                                                         |

### 6.4. Version 11.3.5.4 to Version 11.3.5.5

| Msg. No     | Message Name                              | Field<br>No | Field Name                                                                          | Change                                                                                                    |
|-------------|-------------------------------------------|-------------|-------------------------------------------------------------------------------------|----------------------------------------------------------------------------------------------------|
| <u>5.14</u> | Collateral Details                        | 3           | Inward/Outward (Section:<br>Reflecting collateral<br>inward/outward for the<br>day) | Following sentence added:  1. It would display "INWARDTRF" if the Collateral transfer is done from other segment.  2. It would display "OUTWARDTRF" if the Collateral transfer is done to other segment.  Order of priority also updated considering transfer records. |
| <u>5.60</u> | Share Securities Outward File from Member |             |                                                                                     | Added new File Format                                                                                                    |

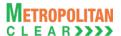

| <u>5.61</u> | Share Securities Outward |  | Added new File Format |
|-------------|--------------------------|--|-----------------------|
|             | Response File to Member  |  |                       |

### 6.5. Version 11.3.5.5 to Version 11.3.5.6

The changes made between these versions are:

| Msg. No     | Message Name                                     | Field<br>No | Field Name | Change                                                                                                  |
|-------------|--------------------------------------------------|-------------|------------|----------------------------------------------------------------------------------------------------|
| <u>5.61</u> | Share Securities Outward Response File to Member |             |            | Description for Error Code '001' updated as 'Invalid File Naming convention/Invalid date in file name'. |

### 6.6. Version 11.3.5.6 to Version 11.3.5.7

| Msg.        | Message Name          | Field          | Field Name                               | Change                                                                                                    |
|-------------|-----------------------|----------------|------------------------------------------|----------------------------------------------------------------------------------------------------|
| <u>5.47</u> | CTCL File from Member | <b>No</b><br>8 | State-City Code                          | Field name updated from 'City / Town' to 'State-City Code'. Description has also been updated                                                                   |
| 5.47        | CTCL File from Member | 10             | Reserved                                 | Field name updated from 'State/Union Territory' to 'Reserved'.  Description has also been updated.                                                              |
| 5.47        | CTCL File from Member | 23             | Reserved                                 | Field name updated from 'Residential address of approved Person – 4' to 'Reserved'.  Description has also been updated.                                         |
| 5.47        | CTCL File from Member | 24             | State-City Code                          | Field name updated from 'Residential address of approved Person – 5' to 'State-City Code'.  Description has also been updated.                                  |
| 5.47        | CTCL File from Member | 28             | Reserved                                 | Field name updated from 'Permanent address of approved Person – 4' to 'Reserved'. Description has also been updated                                             |
| 5.47        | CTCL File from Member | 29             | State-City Code                          | Field name updated from 'Permanent address of approved Person – 5' to 'State-City Code'. Description has also been updated                                      |
| <u>5.47</u> | CTCL File from Member | 30             | Relationship with trading Member         | Description updated as: Valid Values for relationship: 1) Employee – 11. 2) Authorized Person - 31 3) Approved User – 41. 4) Employee of Authorized Person – 61 |
| <u>5.47</u> | CTCL File from Member | 42             | PAN No. of Approved<br>Person using CTCL | New field added                                                                                                    |

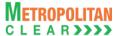

### 6.7. Version 11.3.5.7 to Version 11.3.5.8

| Msg.<br>No    | Message Name                                                     | Field<br>No | Field Name                | Change                                                                                                    |
|---------------|------------------------------------------------------------------|-------------|---------------------------|----------------------------------------------------------------------------------------------------|
| <u>5.16</u>   | STT to Clearing Member                                           |             |                           | Section header changed from<br>"STT" to "STT to Clearing Member"<br>and File Name and File Path<br>updated                                                                          |
| <u>5.16</u>   | STT to Clearing Member                                           |             |                           | Sub section header changed from Header Record to 'Header Record at CM level'                                                                                                    |
| <u>5.16</u>   | STT to Clearing Member                                           |             |                           | Existing sub section as Summary renamed as Summary Record at TM/CP level                                                                                                    |
| <u>5.16</u>   | STT to Clearing Member                                           |             |                           | New sub section added as<br>Summary Record at End Client/CP<br>level                                                                                                    |
| <u>5.16</u>   | STT to Clearing Member – Detail<br>Record                        | 2           | TM Code                   | New field added                                                                                                    |
| <u>5.17</u>   | STT to Trading Member                                            |             |                           | Added new File format                                                                                                    |
| <u>5.23</u>   | <u>Direct Payout Request File from</u><br><u>Member - Detail</u> | 2           | TM Code                   | New field added                                                                                                    |
| <u>5.24</u>   | Direct Payout Request Response<br>File to Member - Detail        | 2           | TM Code                   | New field added                                                                                                    |
| <u>5.24.1</u> | <u>List of Error Codes</u>                                       |             |                           | Error Codes 018 and 019 added                                                                                                    |
| 5.27          | Bulk Deal                                                        |             |                           | File would be provided to Trading Member also. File Name and File Path updated.                                                                                                    |
| <u>5.27</u>   | Bulk Deal                                                        | 4           | CM Code                   | New field added                                                                                                    |
| <u>5.27</u>   | Bulk Deal                                                        | 5           | TM Code                   | New field added                                                                                                    |
| <u>5.28</u>   | Block Deal                                                       |             |                           | File would be provided to Trading Member also. File Name and File Path updated.                                                                                                    |
| 5.28          | Block Deal                                                       | 4           | CM Code                   | New field added                                                                                                    |
| <u>5.28</u>   | Block Deal                                                       | 5           | TM Code                   | New field added                                                                                                    |
| <u>5.43</u>   | Securities Early Pay-In file from member                         | 1           | TM Code                   | New field added                                                                                                    |
| <u>5.44</u>   | Securities Early Pay-In Response file to member                  | 1           | TM Code                   | New field added                                                                                                    |
| 5.44.1        | List of Error Code                                               |             |                           | Description for existing Error Codes 010 and 011 updated as 'TM/CP Code not mapped to member' and 'Invalid Request Type and TM/Client Code Combination' respectively.               |
| 5.41          | Funds Early Pay In file from member                              |             |                           | Detail section removed. Record Type, File Type, Batch Number, Number of Records fields removed. Date field moved to the tope followed by Member Code field. New field Amount added. |
| 5.42          | Funds Early Pay In Response file                                 |             |                           | Detail section removed. Record<br>Type, File Type, Batch Number,<br>Number of Records fields                                                                                        |
| 02/05/2       | 0.10                                                             | 01          | noification: Confidential | Dago 95 of 96                                                                                                    |

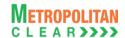

| Msg.<br>No    | Message Name                                   | Field<br>No | Field Name | Change                                                                                                    |
|---------------|------------------------------------------------|-------------|------------|----------------------------------------------------------------------------------------------------|
|               |                                                |             |            | removed. Date field moved to the tope followed by Member Code field. New fields Amount, Status Code, Error Code added. |
| 5.42.1        | List of Error Codes                            |             |            | New List of Error Codes provided.                                                                                      |
| 5.43          | Funds Early Pay-In Allocation file from member |             |            | Added New File Format                                                                                                  |
| <u>5.44</u>   | Funds Early Pay-In Allocation Response file    |             |            | Added New File Format                                                                                                  |
| <u>5.44.1</u> | <u>List of Error Codes</u>                     |             |            | New List of Error Codes provided.                                                                                      |

### 6.8. Version 11.3.5.8 to Version 11.3.5.9

| Msg.<br>No  | Message Name                     | Field<br>No | Field Name | Change                                                                               |
|-------------|----------------------------------|-------------|------------|--------------------------------------------------------------------------------------|
|             |                                  |             |            | File formats bifurcated based on availability from Exchange and Clearing Corporation |
| <u>5.2</u>  | Scrip Mapping Master             |             |            | Added new File format                                                                |
| <u>5.3</u>  | Trade File                       |             |            | Note 5.3.1 updated for exporting exchangewise separate trade files.                  |
| <u>5.57</u> | Clearing Fees to Clearing Member |             |            | Added new File format                                                                |